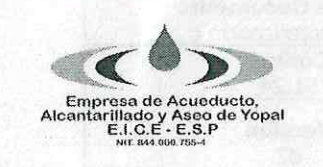

# **CARACTERIZACION DEL PROCESO TESORERIA**

**Fecha de Elaboración** 2014-12-11

**Fecha Ultima Modificación** 2021-11-30

Caracterización Código 51.24

**Tipo de Documento** 

Versión 02

### 1. INFORMACION GENERAL

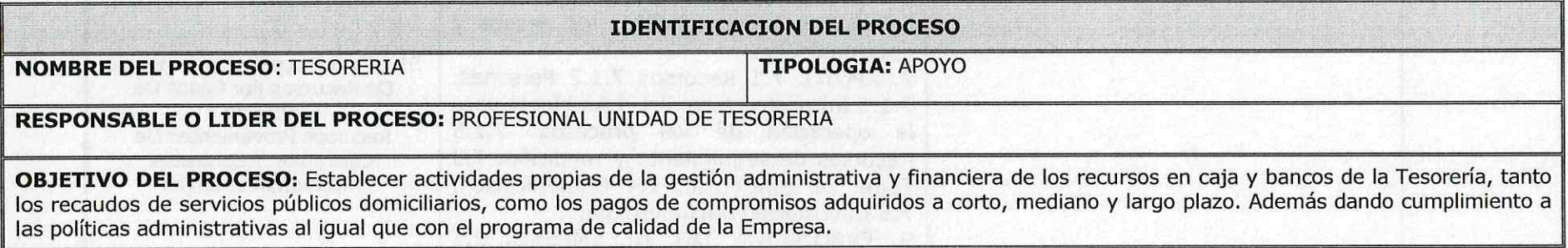

### **DESCRIPCION DEL PROCESO**

Comprende desde el registro de los ingresos, pago de las obligaciones registrando egresos, administrar recursos financieros, efectuar controles de Tesorería y gestión de cuentas bancarias para culminar el cierre de la tesorería mensualmente.

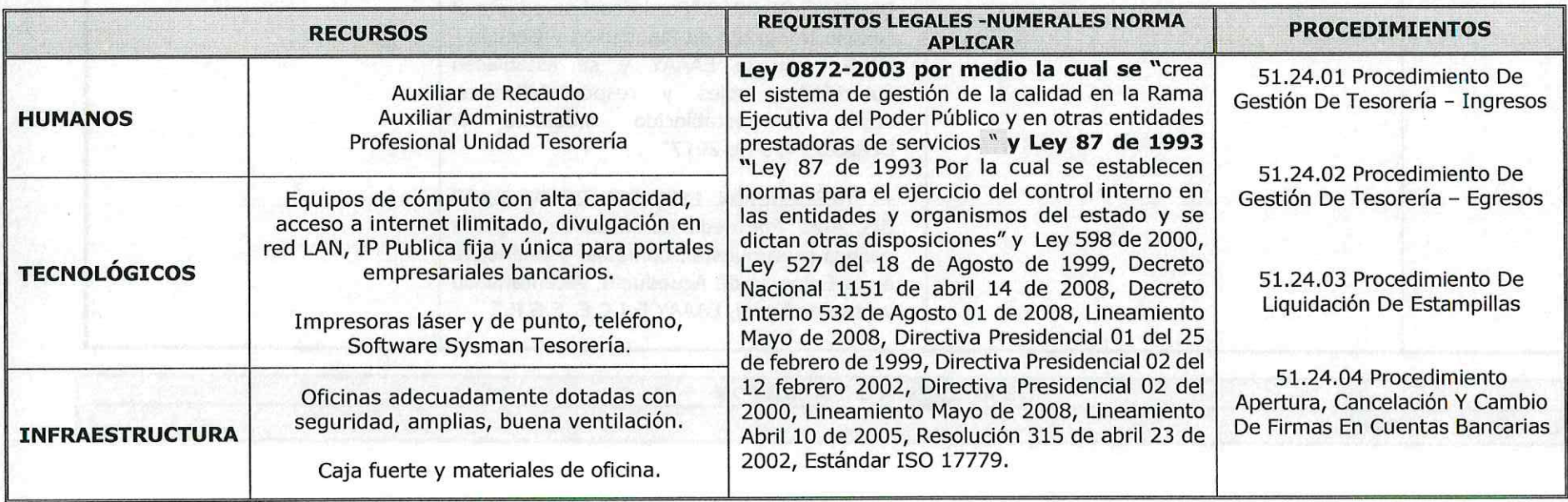

 $1/4$ 

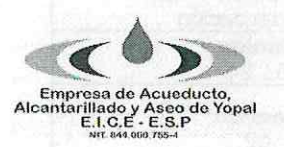

# **CARACTERIZACION DEL PROCESO TESORERIA**

**Tipo de Documento** Caracterización

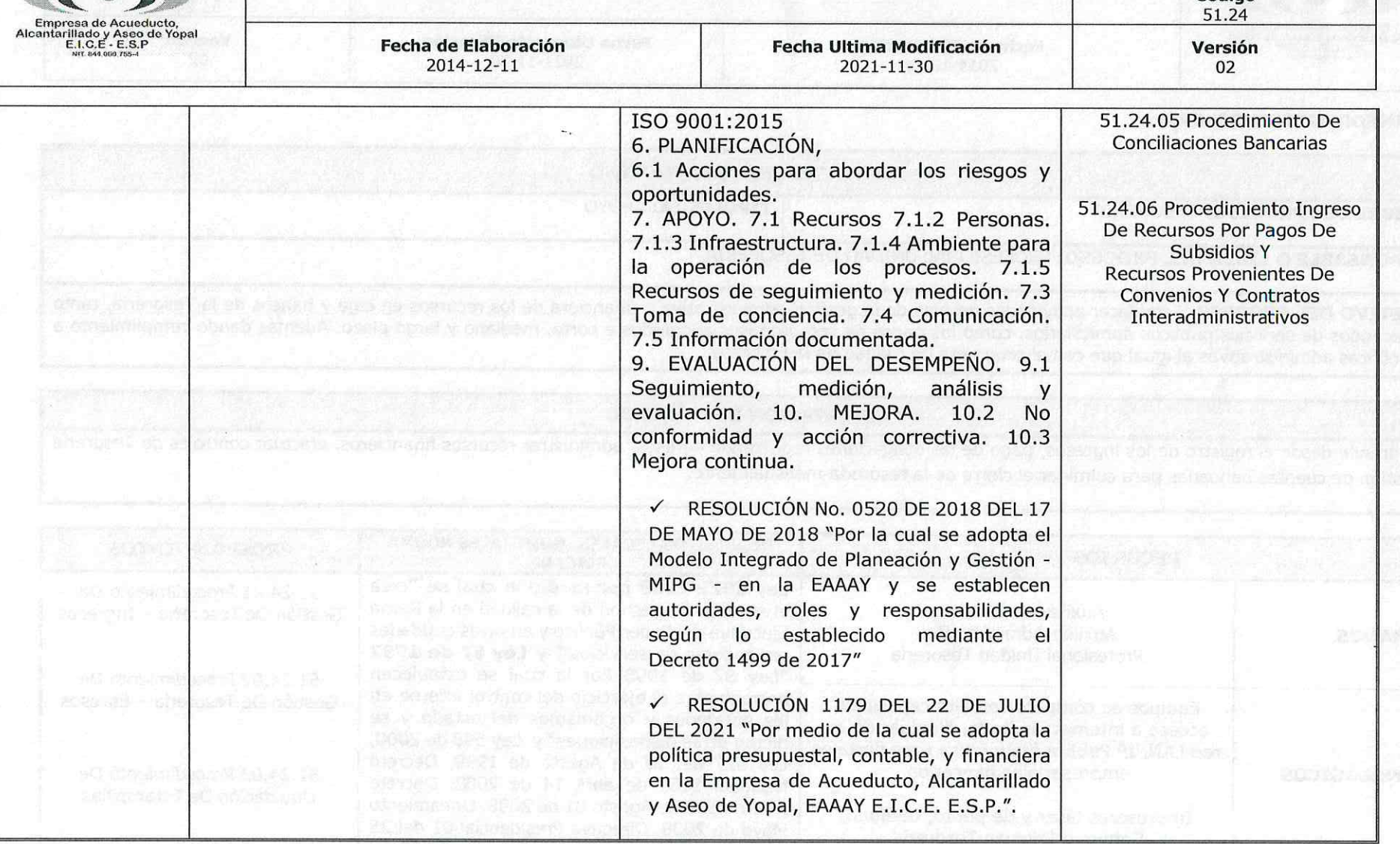

### **SEGUIMIENTO Y MEDICION**

### **PARAMETROS DE CONTROL**

Página 2 de 7

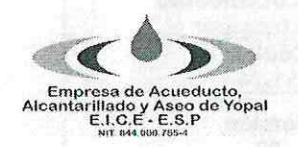

## **CARACTERIZACION DEL PROCESO TESORERIA**

**Tipo de Documento** Caracterización Código 51.24

**Fecha de Elaboración**  $2014 - 12 - 11$ 

Fecha Ultima Modificación 2021-11-30

Versión 02

- Seguimiento permanente a los procedimiento establecido - Cronograma de cumplimiento de información - Seguimiento indicadores.

+Los ingresos verificación en extractos bancarios y portales empresariales.

+Los pagos a proveedores y contratistas serán realizados previa verificación de la totalidad de los requisitos exigidos. Firma del documento soporte de recibido por parte del beneficiario, todo cheque debe llevar el sello restrictivo de páguese únicamente al primer beneficiario.

+Los pagos o la entrega de los cheques serán efectuados los miércoles y viernes en las horas de la tarde.

+La Unidad estará en constante actualización en cuanto a la normatividad legal que le aplique para el desarrollo de sus funciones.

+Los informes para presentar a las diferentes entidades externas deben quedar completos y listos para su envío el día anterior a la fecha de vencimiento de los plazos de entrega.

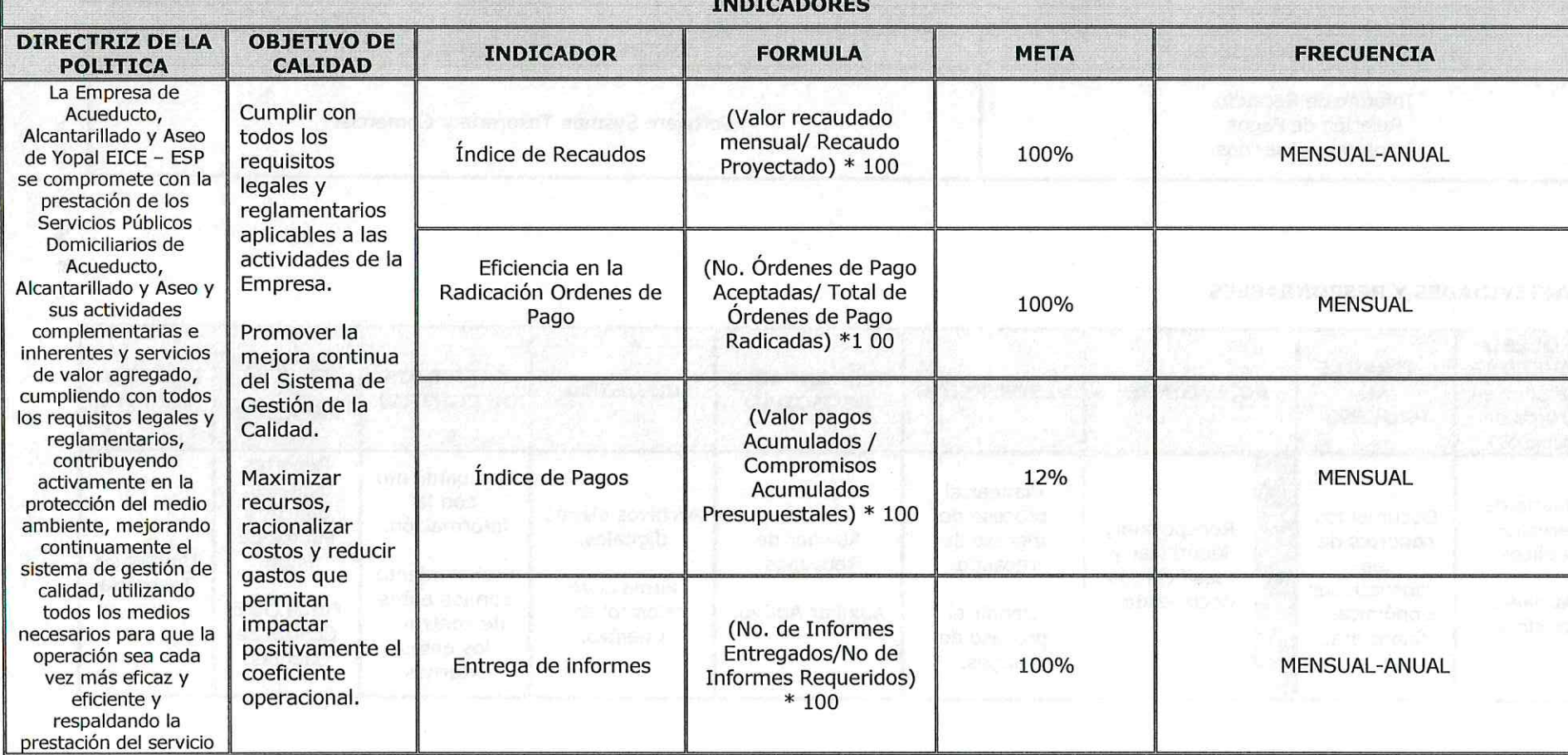

Página 3 de 7

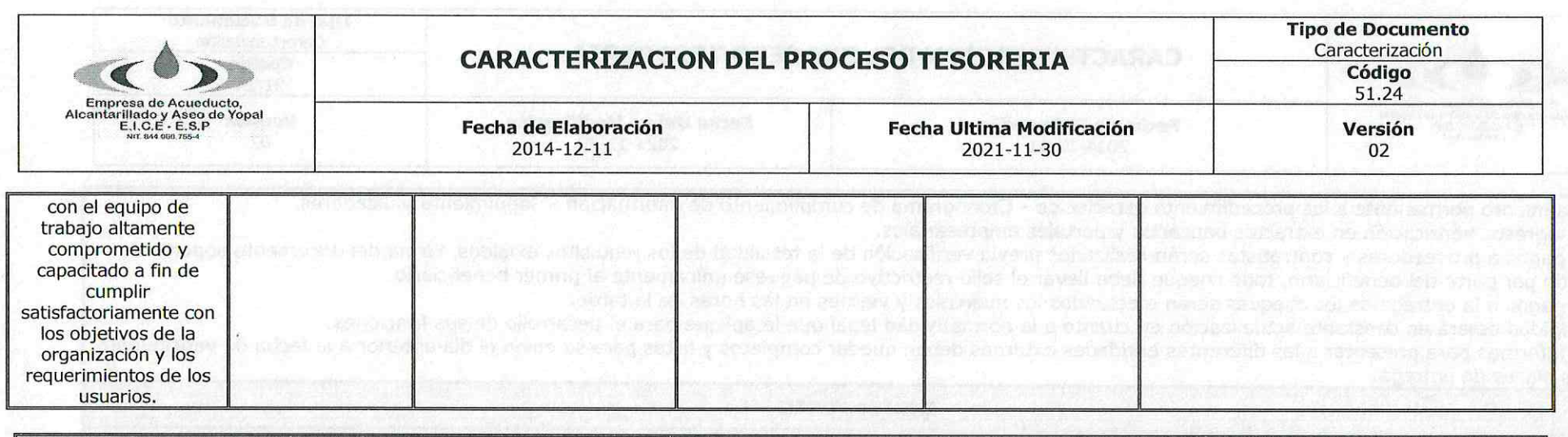

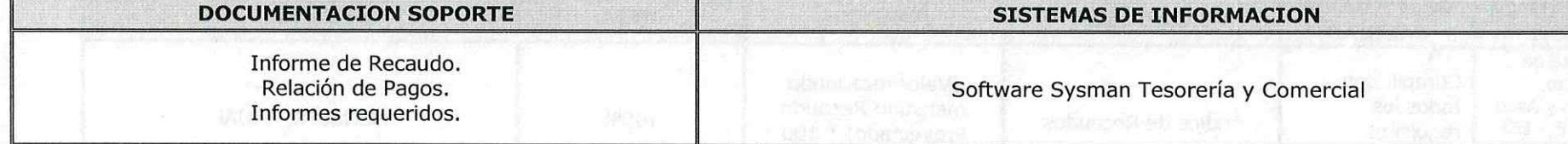

#### **ACTIVIDADES Y RESPONSABLES**  $2.$

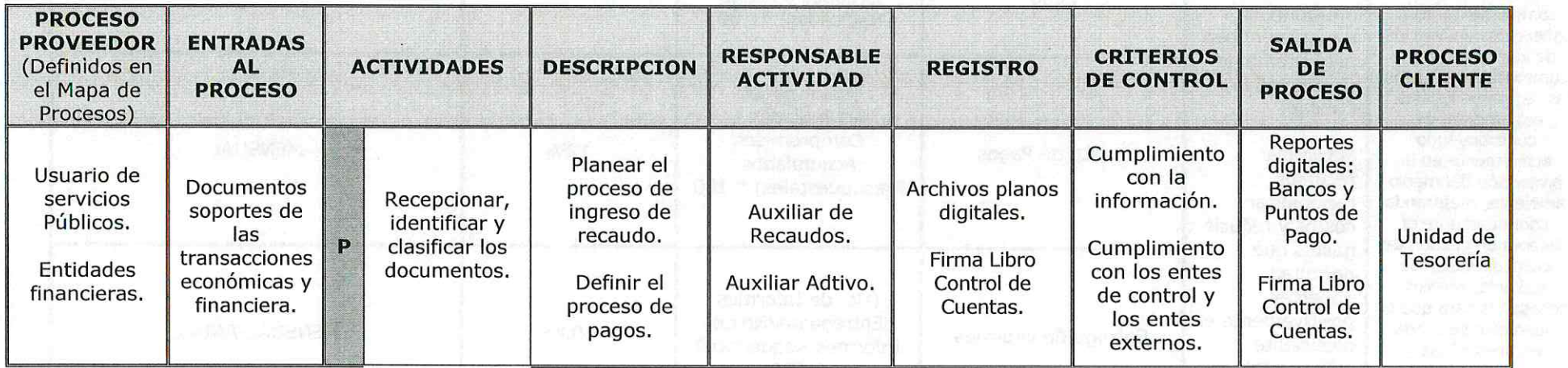

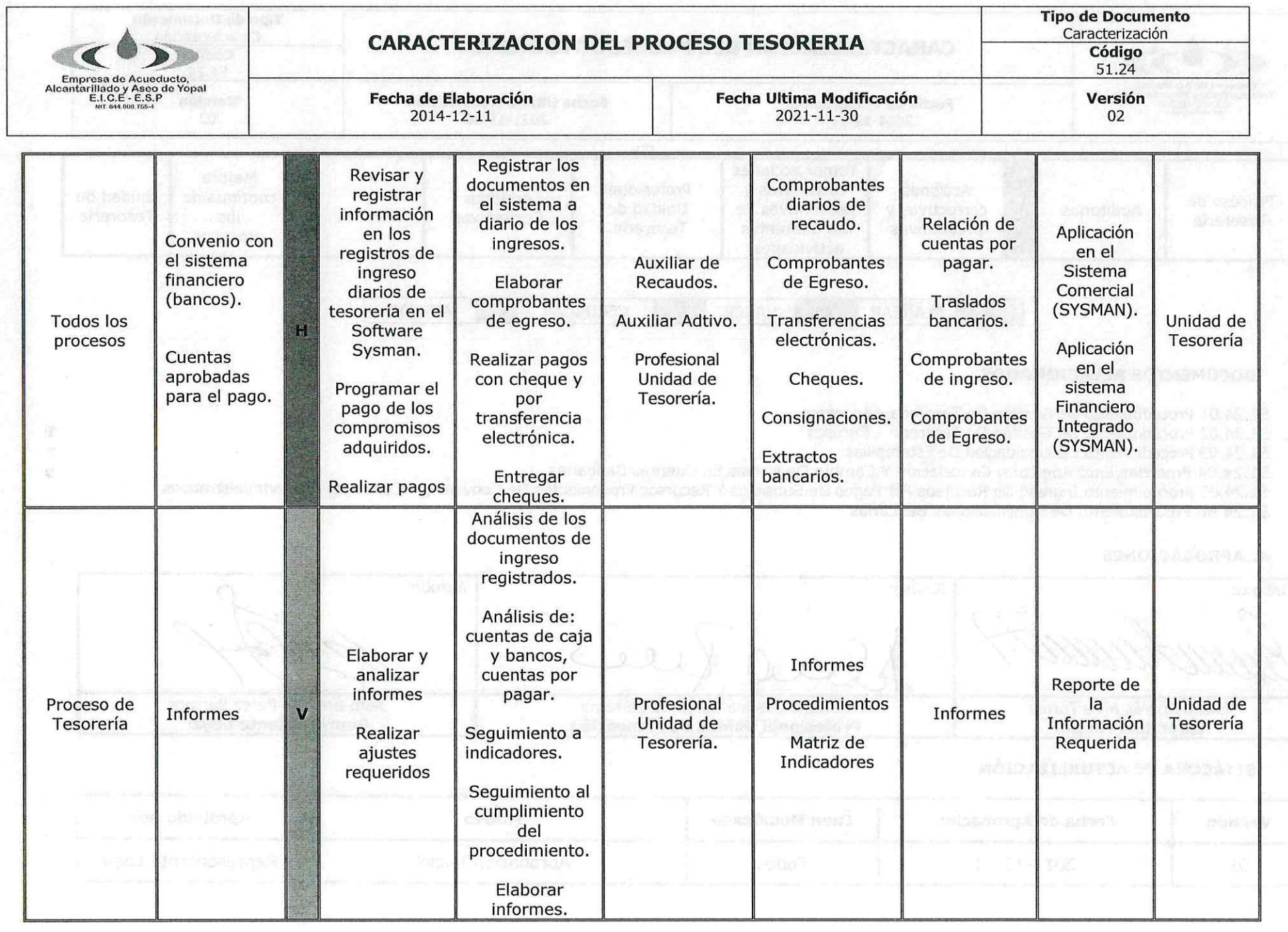

Página 5 de 7

 $\mu^{\prime}$ 

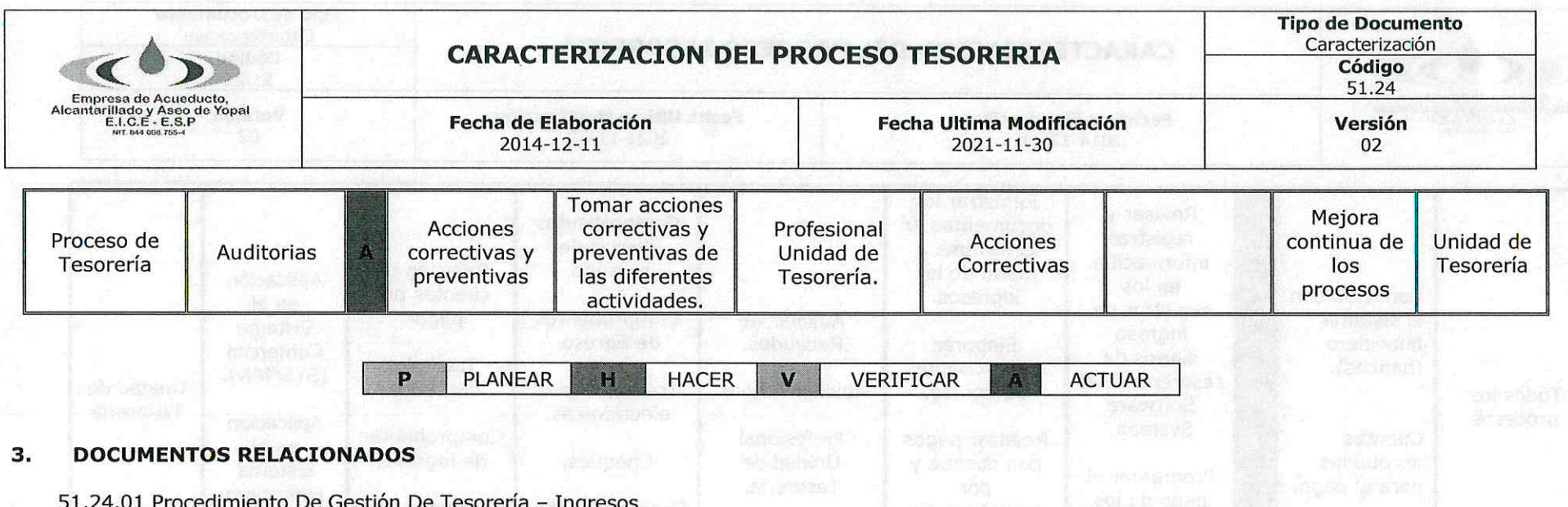

51.24.02 Procedimiento De Gestión De Tesorería - Egresos

51.24.03 Procedimiento De Liquidación De Estampillas

51.24.04 Procedimiento Apertura, Cancelación Y Cambio De Firmas En Cuentas Bancarias

51.24.05 Procedimiento Ingreso De Recursos Por Pagos De Subsidios Y Recursos Provenientes De Convenios Y Contratos Interadministrativos

51.24.06 Procedimiento De Conciliaciones Bancarias

## **4. APROBACIONES**

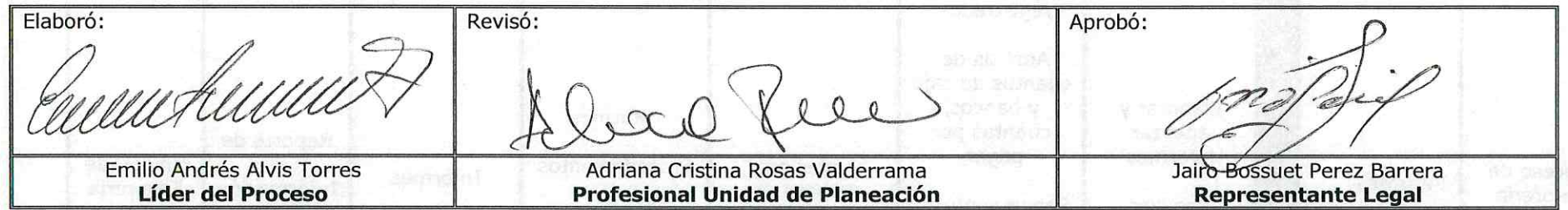

#### **BITÁCORA DE ACTUALIZACIÓN** 5.

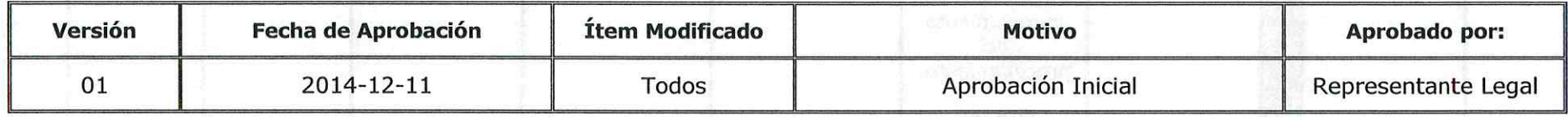

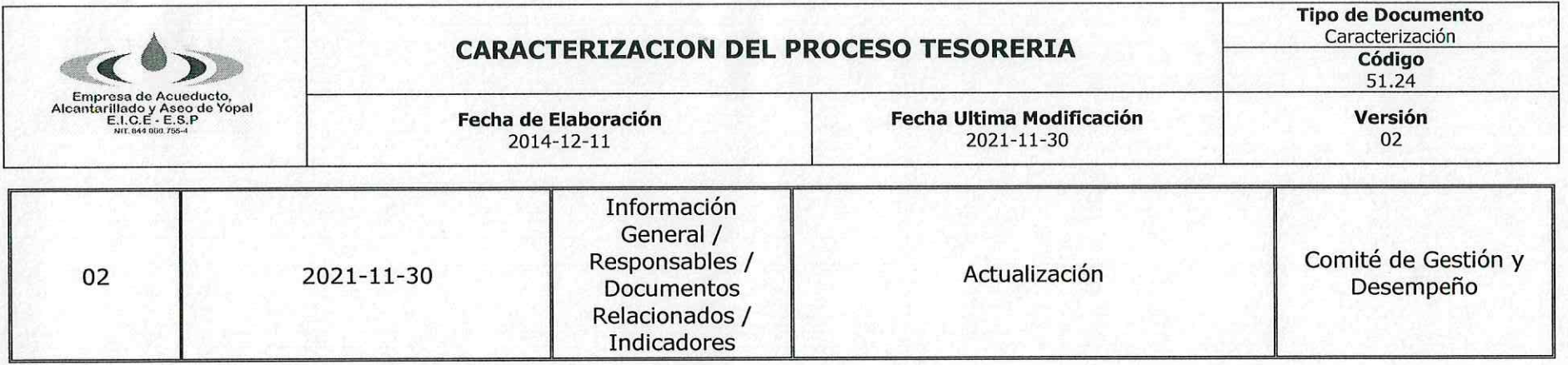

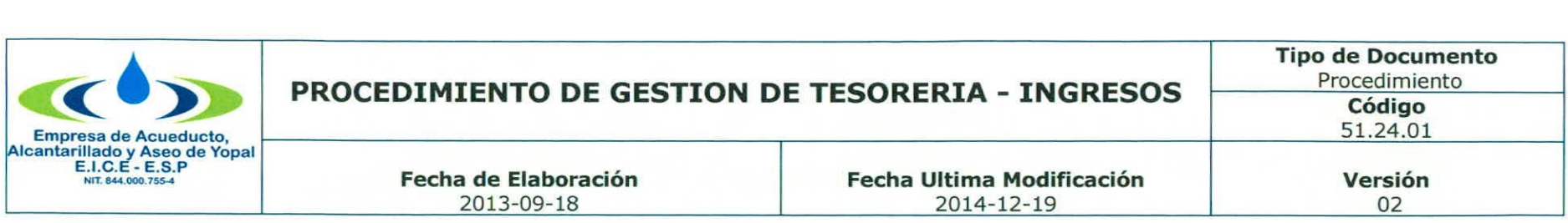

## **1. INFORMACION GENERAL**

**NOMBRE DEL PROCEDIMIENTO:** Gestión de Tesorería - Ingresos

---- --------------------------------~--

**RESPONSABLE:** Profesional Oficina de Tesorería

**OBJETIVO:** Normalizar el proceso de elaboración, presentación y radicación de ingresos de tesorería en la Empresa.

**ALCANCE:** Inicia con la identificación del ingreso, posteriormente el respectivo registro y finaliza con la revisión y aplicación en el sistema financiero.

**INSUMO:** Archivos remitidos por las entidades financieras, facturas canceladas.

**PRODUCTO:** Ingresos registrados en el sistema financiero y certificados a la oficina de presupuesto.

**USUARIOS** Ciudadanía, Organismos de Control y Vigilancia, Entidades Gubernamentales, Funcionarios de la EAAAY.

## **TÉRMINOS Y DEFINICIONES:**

**BANCO:** Establecimiento de origen privado o público, vigilado por la Superintendencia Bancaria, que debidamente autorizado por la ley, admite dinero en forma de depósito para que en unión de recursos propios, pueda conceder préstamos, descuentos y en general, todo tipo de operaciones financieras.

**RECAUDO:** Cobrar o percibir dinero.

**ARCHIVO:** Espacio que se reserva en el dispositivo de memoria de un computador para almacenar porciones de información que tienen la misma estructura y que pueden manejarse mediante una instrucción única.

**FACTURA:** Cuenta detallada de cada una de estas operaciones, con expresión de número, peso o medida, calidad y valor o precio.

**SUSCRIPTORES:** Persona o entidad que recibe un beneficio.

**INTERFACE:** Zona de comunicación o acción de un sistema sobre otro.

**INGRESO:** Cantidades que recibe una empresa por la venta de sus productos o servicios.

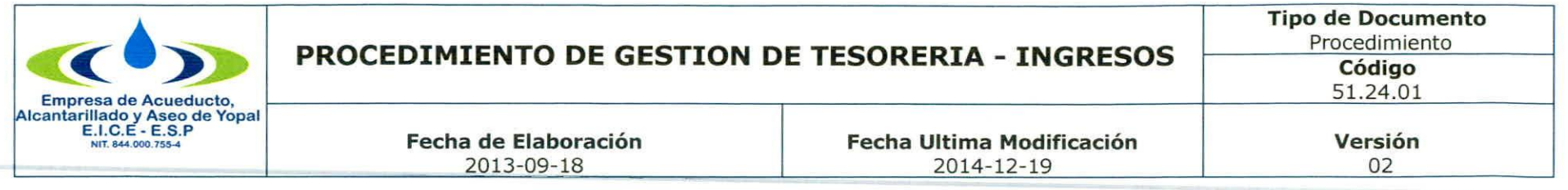

## 2. ACTIVIDADES Y RESPONSABLES

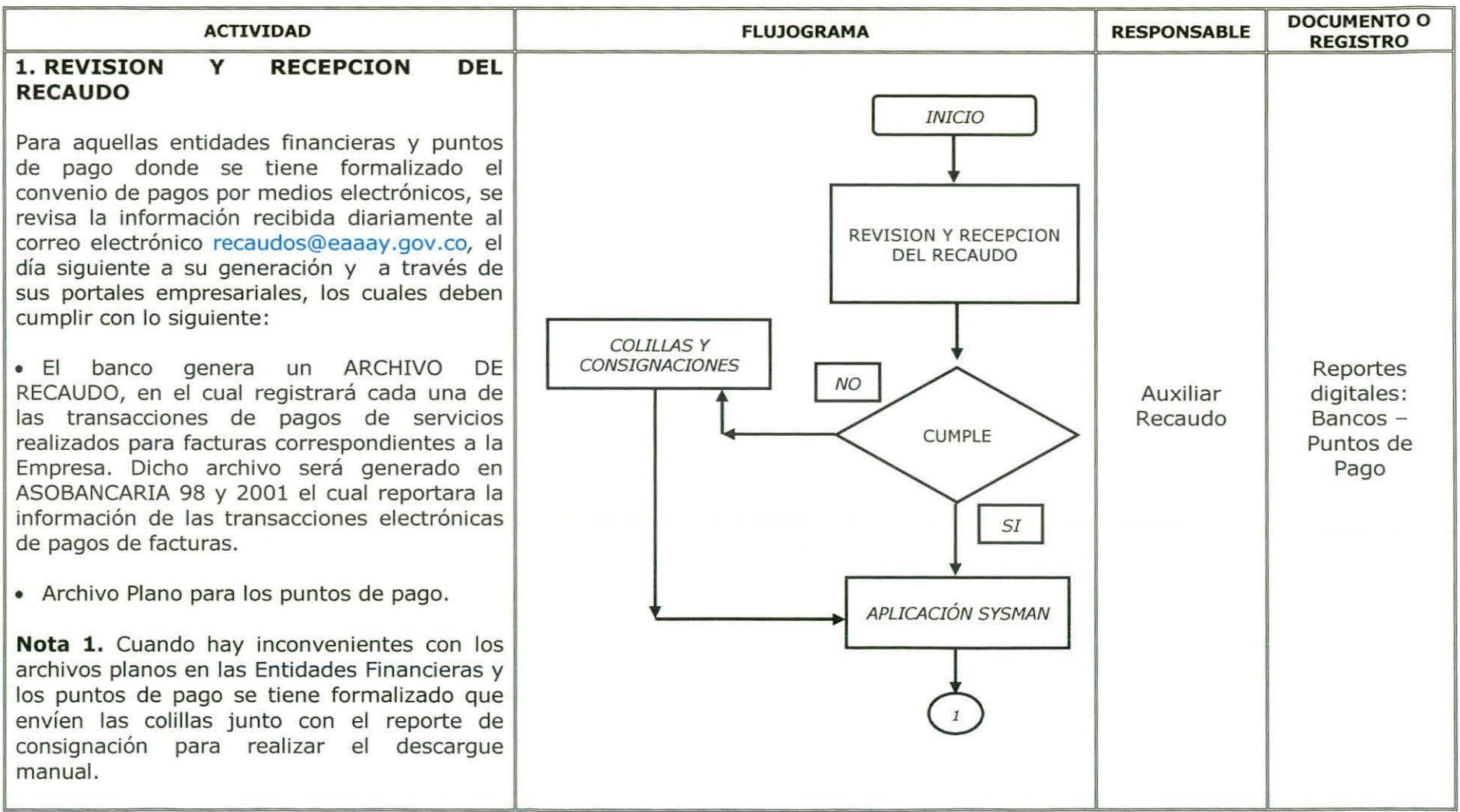

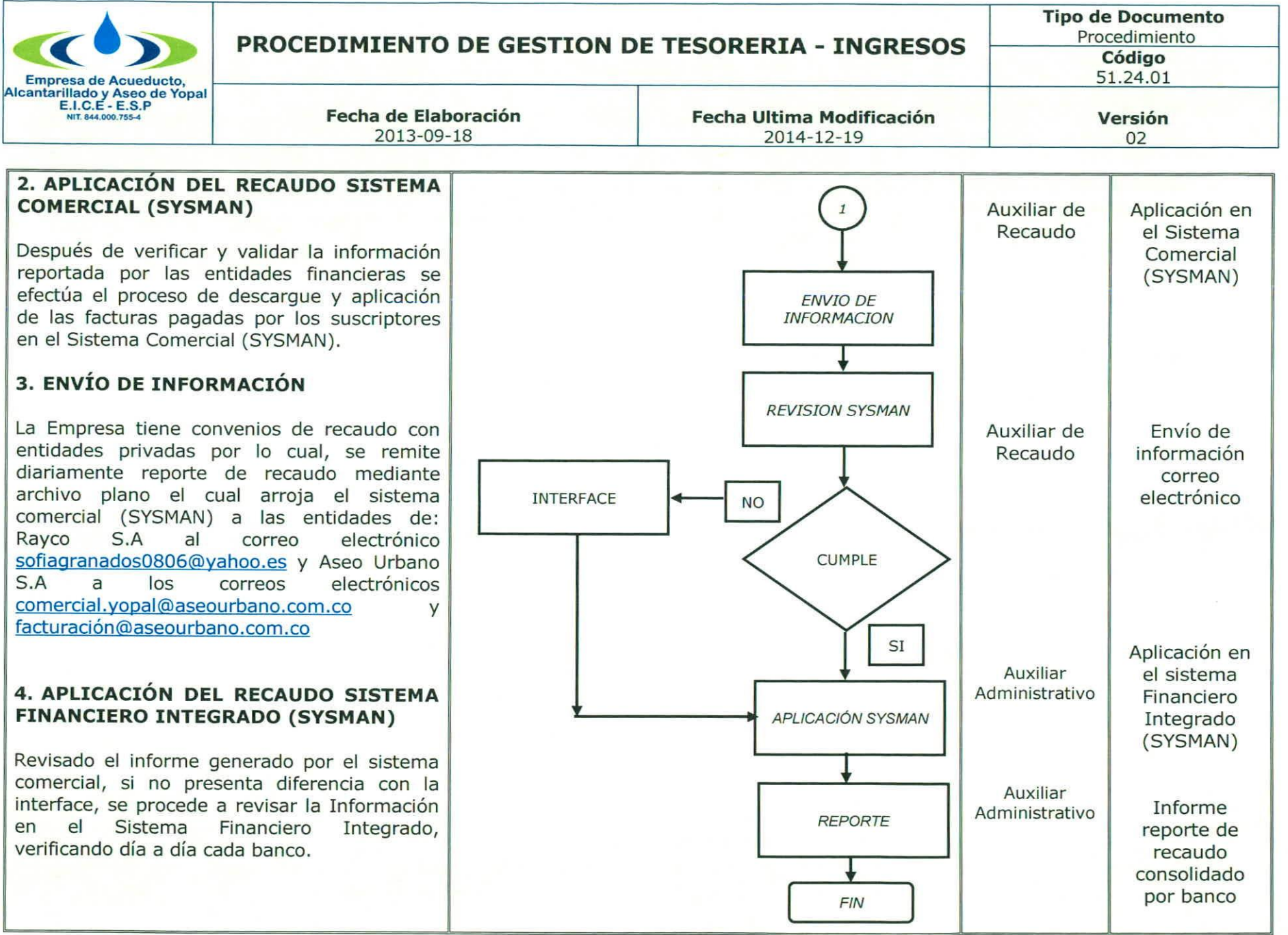

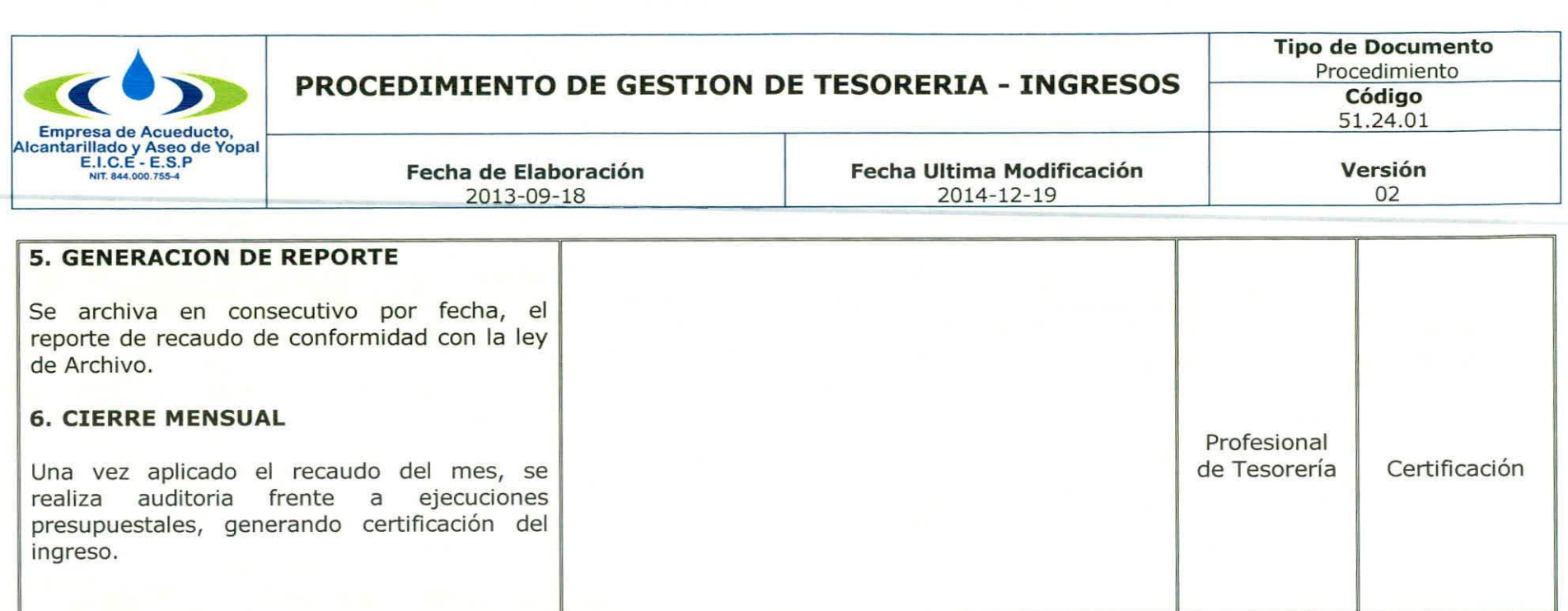

## **3. DOCUMENTOS RELACIONADOS**

Reportes digitales: Bancos - Puntos de Pago, Informe reporte de recaudo consolidado por banco, Certificación.

## **4. APROBACIONES**

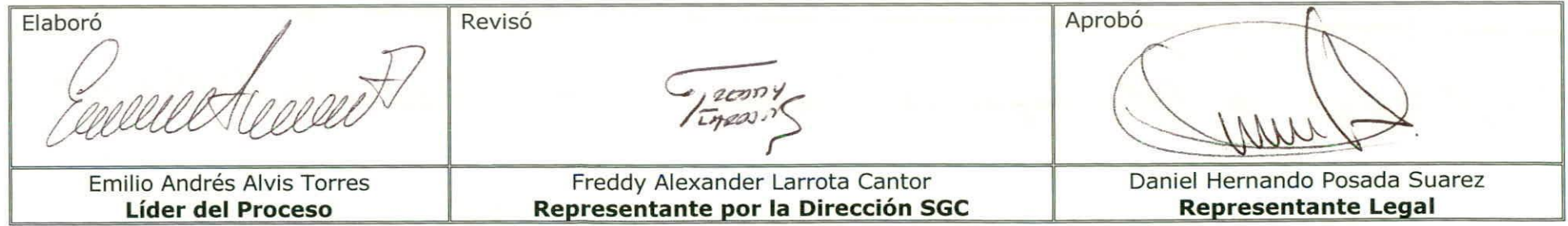

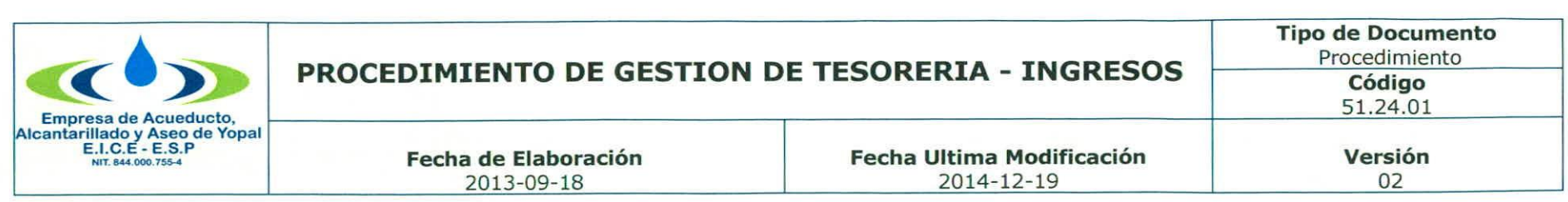

# **5. BITÁCORA DE ACTUALIZACIÓN**

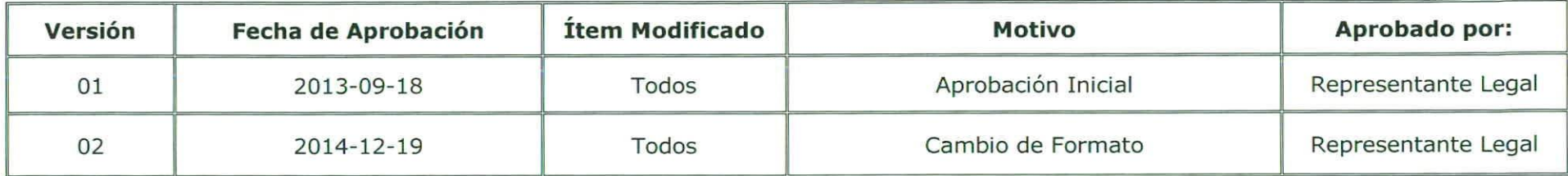

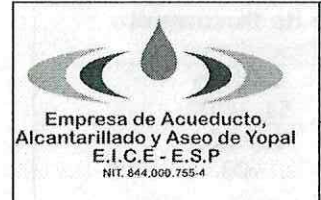

## **GESTION DE TESORERIA - EGRESOS**

**Fecha de Elaboración** 2013-09-18

## 1. INFORMACION GENERAL

NOMBRE DEL PROCEDIMIENTO: Gestión de Tesorería - Egresos

**RESPONSABLE: Profesional Unidad de Tesorería** 

OBJETIVO: Normalizar el proceso de elaboración, presentación y radicación de egresos de tesorería en la Empresa.

**ALCANCE: Planificación del Proceso.** 

**INSUMO: Proyecto.** 

**PRODUCTO:** Proyecto Viabilizado y Radicado con todos sus soportes y anexos.

USUARIOS Ciudadanía, Organismos de Control y Vigilancia, Entidades Gubernamentales, funcionarios de la EAAAY.

# **TÉRMINOS Y DEFINICIONES:**

CHEQUE: Título valor en forma de mandato que permite retirar a la orden propia o a la de un tercero, todos o parte de los fondos que se tienen disponibles en una cuenta bancaria.

**COMPROBANTE DE PAGO:** Documento de carácter contable que sirve de soporte para realizar un desembolso o salida de un bien o de efectivo y como soporte de la Orden de Pago.

CONSIGNAR: Colocar una cantidad de dinero, en efectivo y/o cheque en una entidad financiera, para que se haga cargo de ella y proceda según lo convenido.

CUENTA BANCARIA: Una cuenta bancaria es un contrato financiero con una entidad bancaria en virtud del cual se registran el balance y los subsiquientes movimientos de dinero del cliente.

ORDEN DE PAGO: Documento mediante el cual el ordenador del pago solicita al Tesorero correspondiente, la realización de los pagos de las obligaciones adquiridas de conformidad con la Ley.

REINTEGRO: Consiste en consignar el mayor valor recibido de la tesorería.

TRANSFERENCIA: Traslado de unos dineros de una cuenta a otra, en uno es un gasto y en el otro es un ingreso.

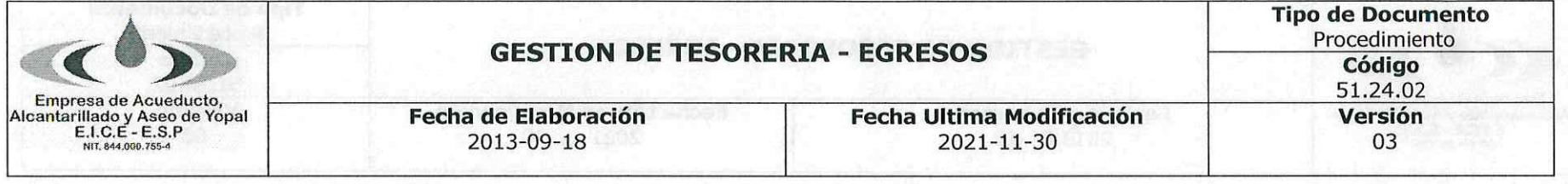

#### $2.$ **ACTIVIDADES Y RESPONSABLES**

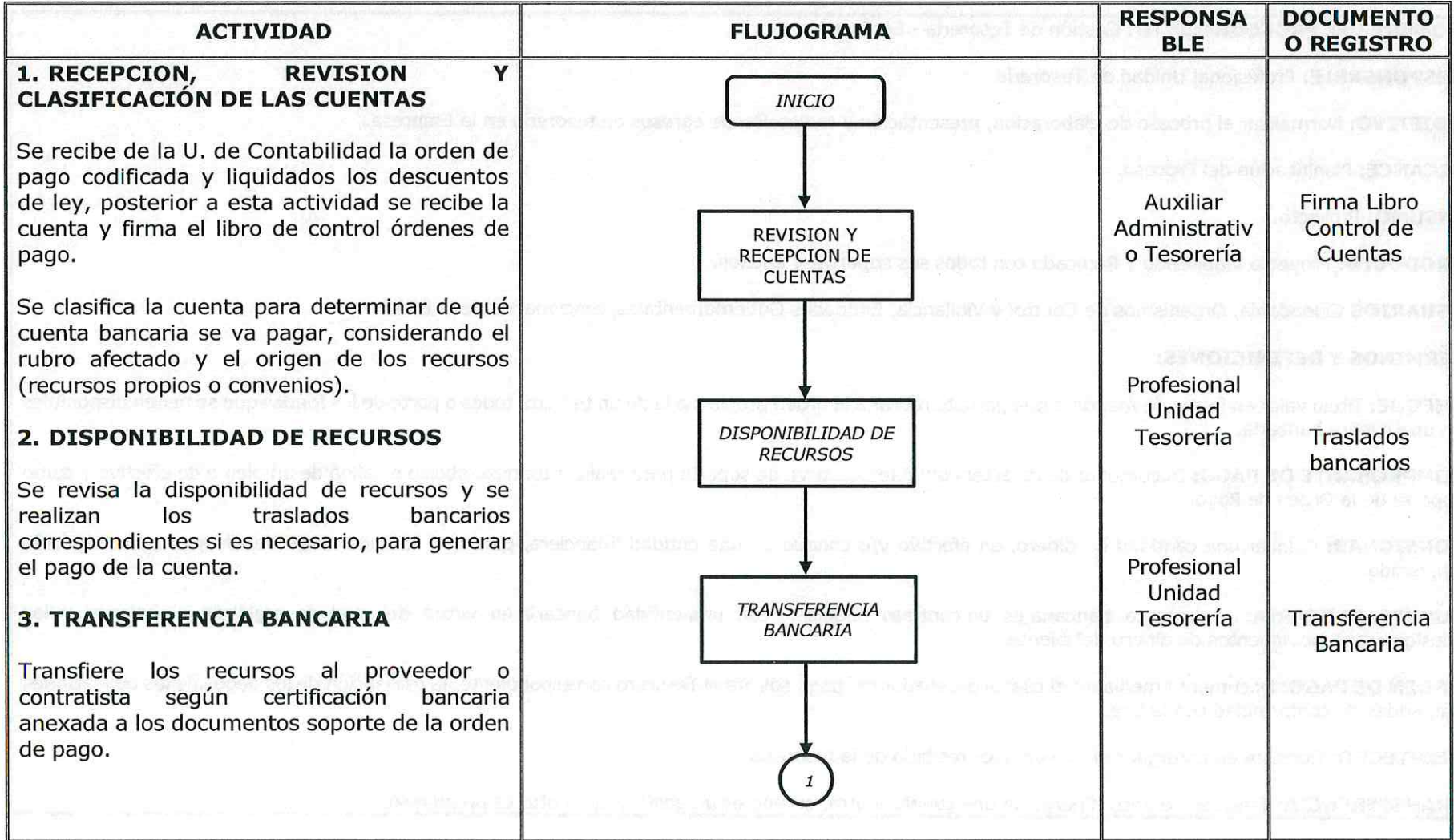

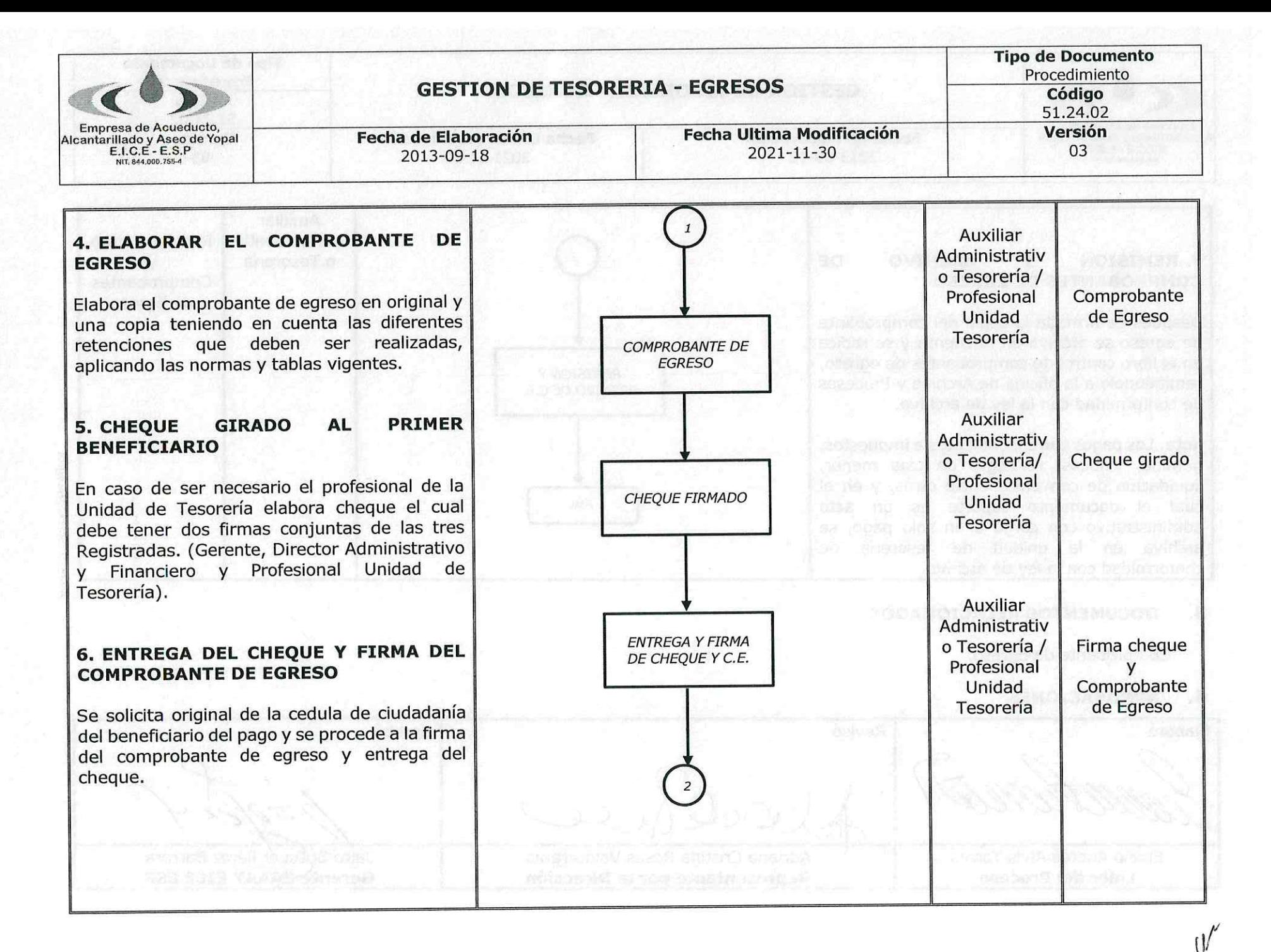

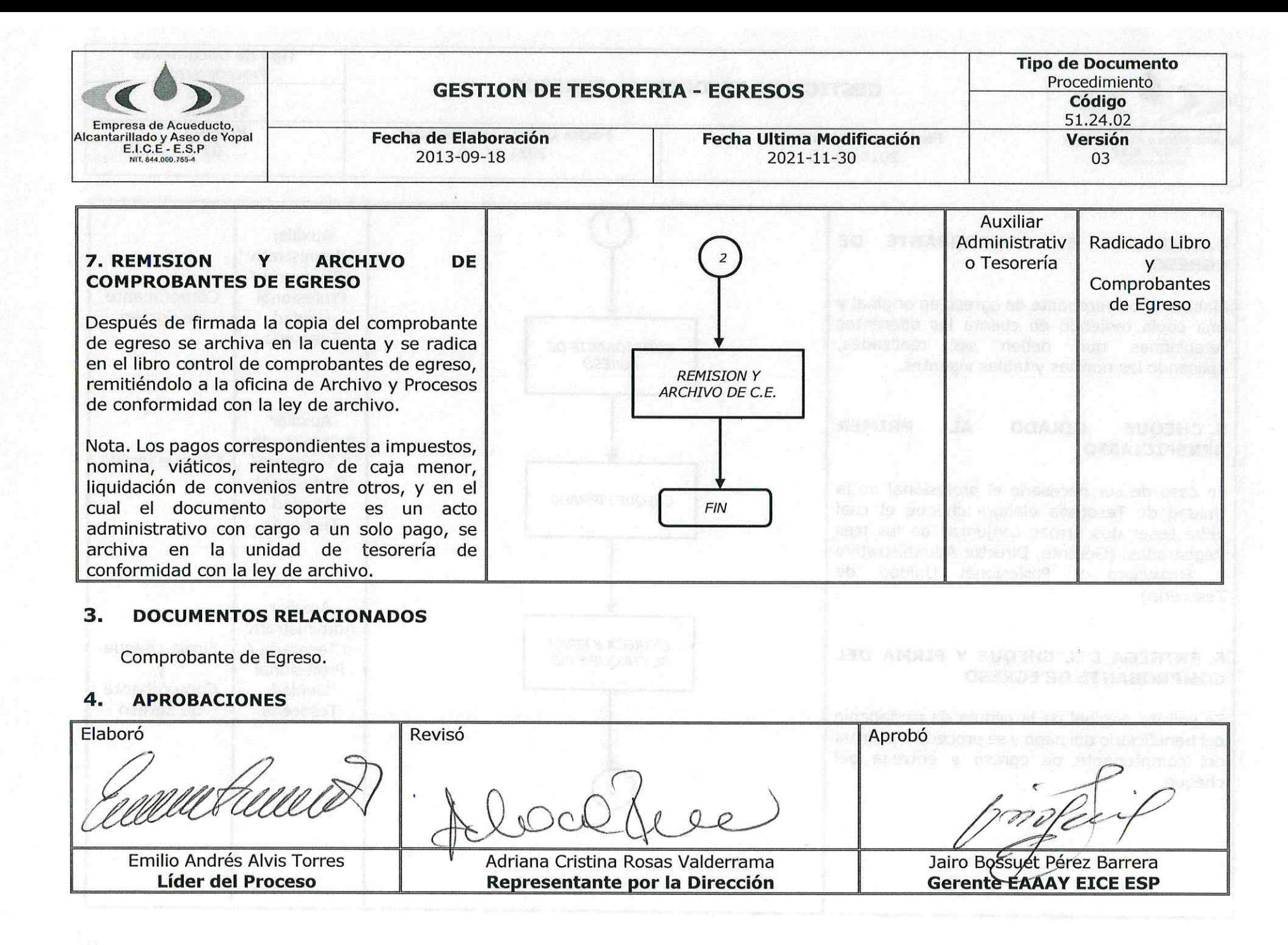

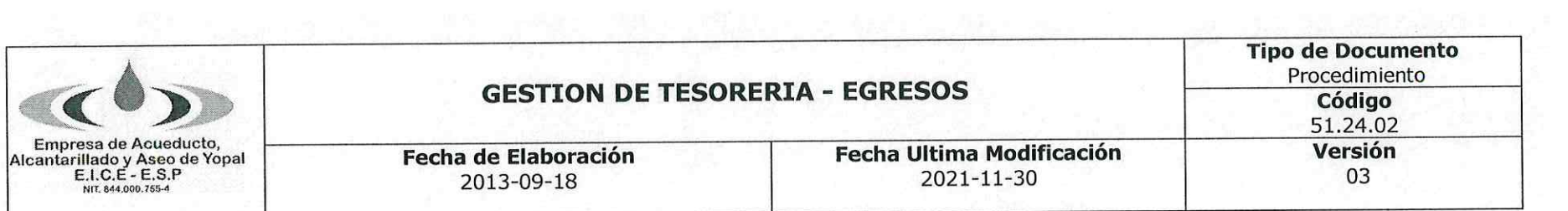

# 5. BITÁCORA DE ACTUALIZACIÓN

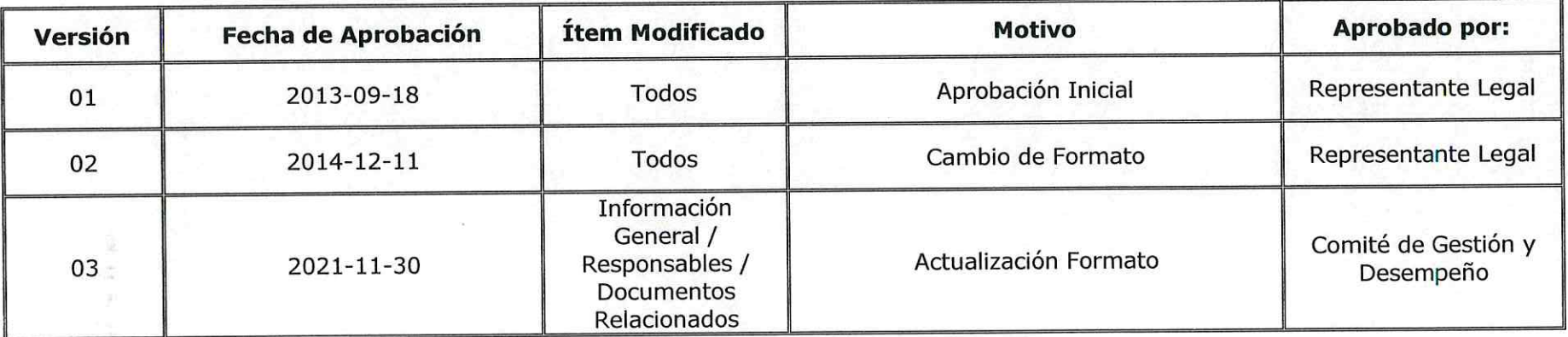

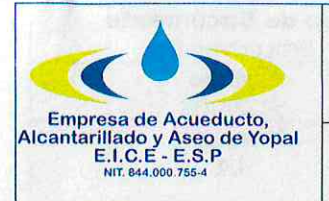

## 1. INFORMACIÓN GENERAL.

NOMBRE DEL PROCEDIMIENTO: Liquidación de Estampillas.

**RESPONSABLE:** Oficina Tesorería.

OBJETIVO: Realizar la liquidación de estampillas a contratistas EAAAY en hoja de cálculo emitida por la Alcaldía Municipal y/o Gobernación de Casanare.

ALCANCE: Verificación minutas, valor de contrato y tipo de contribuyente para el diligenciamiento de datos en plantilla para emitir la liquidación.

INSUMO: Liquidación v/o calculo.

**PRODUCTO: Estampillas** 

**USUARIOS: Contratistas EAAAY** 

TÉRMINOS Y DEFINICIONES: Liquidación, Estampillas, Pro cultura, Pro adulto mayor, Pro deporte.

LA LIQUIDACIÓN DE RETENCIÓN DE ESTAMPILLAS: Se genera por la suscripción de contratos y las adiciones a los mismo tanto del valor de los pagos anticipados de los contratos y adiciones que se suscriban con los sujetos pasivos (contratistas) se debe la retención a título de estampillas.

ESTAMPILLA PARA EL FOMENTO Y ESTIMULO A LA CULTURA: Esta autorizada por ley 666 de 2001 y su emisión fue ordenada, por el acuerdo 010 de mayo 27 de 2003, la emisión de la estampilla se autoriza por el acuerdo 013 de 2012. Esta estampilla es recaudada por la Secretaría de Hacienda del Municipio y será descontada a contratistas de manera proporcional en sus pagos mensuales o abonos en cuenta, según la duración del contrato.

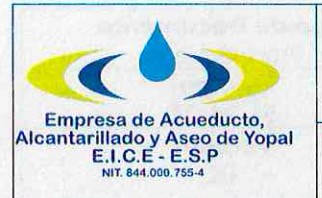

# PROCEDIMIENTO PARA LIQUIDACIÓN DE ESTAMPILLAS

**Fecha de Elaboración** 2021-07-22

**Fecha Ultima Modificación** 2021-07-22

**Tipo de Documento** Procedimiento Código 51.24.03 Versión 01

TARIFA ESTAMPILLA PARA EL FOMENTO Y ESTIMULO A LA CULTURA : Los sujetos pasivos de la Estampilla Pro-Cultura pagar a favor del Municipio de Yopal el equivalente:

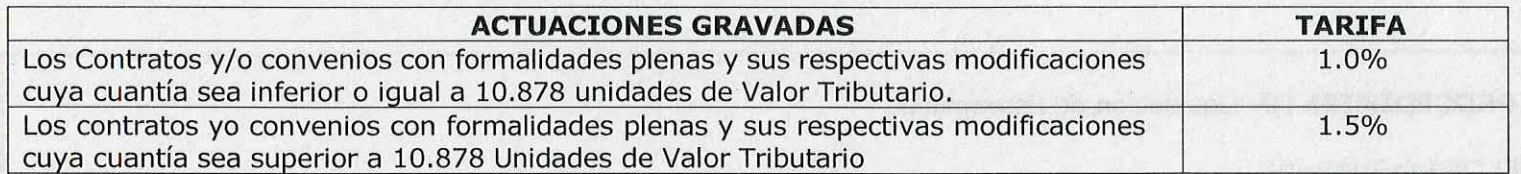

ESTAMPILLA PARA EL BIENESTAR DEL ADULTO MAYOR: Está regulada en la ley 687 de 2001 y 1276 de 2009 y la emisión de esta estampilla se autoriza en el municipio de Yopal por el acuerdo 013 de 2012.El valor de esta estampilla es recaudada por la Secretaría de Hacienda del Municipio y será descontada a contratistas de manera proporcional en sus pagos mensuales o abonos en cuenta, según la duración del contrato

TARIFA ESTAMPILLA PARA EL BIENESTAR DEL ADULTO MAYOR: La tarifa de la Estampilla para el Bienestar del Adulto Mayor Aplicable en Municipio de Yopal es del 3%, del contrato o convenio con formalidades plenas y sus respectivas modificaciones ante de IVA debidamente discriminado. Celebrado por el municipio de Yopal o por sus entes descentralizados.

**ESTAMPILLA PRO DEPORTE Y RECREACIÓN:** Está regulada por la ley 2023 del 23 julio 2020 y en el municipio de Yopal, se autoriza en el acuerdo 022 del 10 de noviembre de 2020.

**BASE GRAVABLE ESTAMPILLA PRO DEPORTE Y RECREACIÓN:** La base gravable será el valor total de la cuenta determinada n el comprobante de egreso que se autorice para la persona natural o jurídica, o el valor del Contrato.

TARIFA ESTAMPILLA PRO DEPORTE Y RECREACIÓN: La tarifa de la tasa Pro deporte y Recreación aplicable en el Municipio es del 2.5% del valor del Contrato o convenio con formalidades plenas y sus respectivas modificaciones entes de IVA debidamente discriminado, celebrados por la EAAAY.

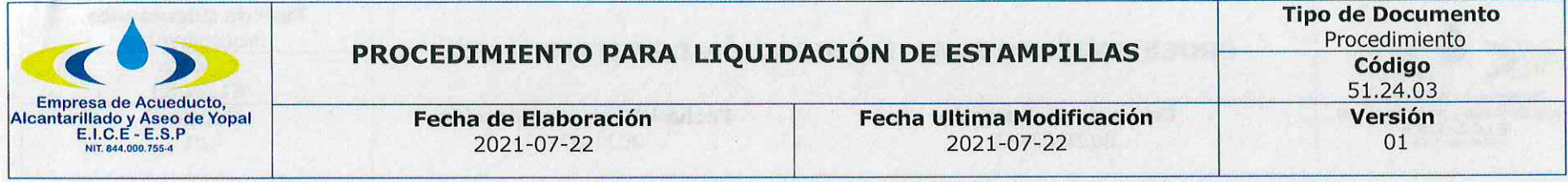

# 2. ACTIVIDADES Y RESPONSABLES

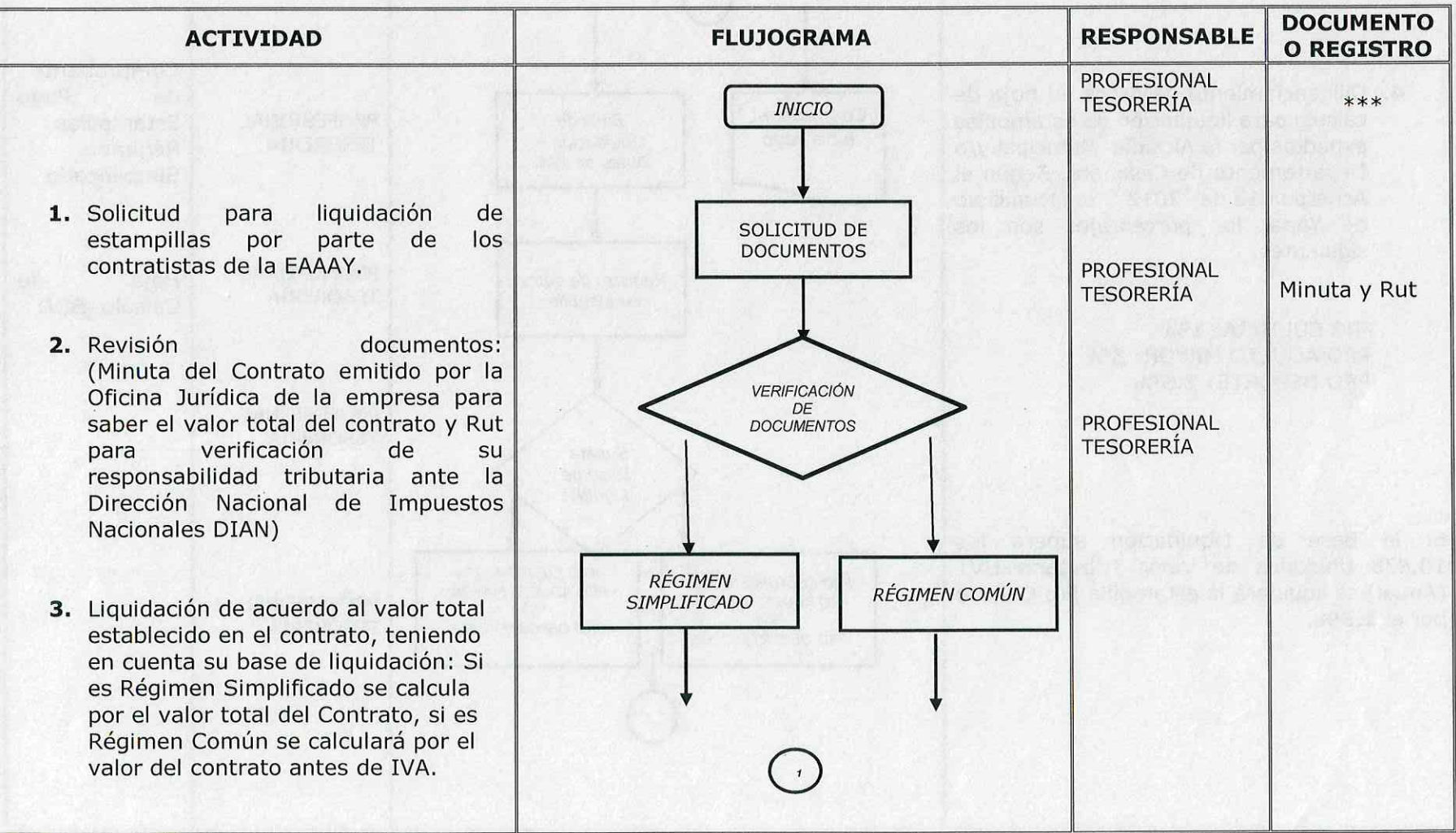

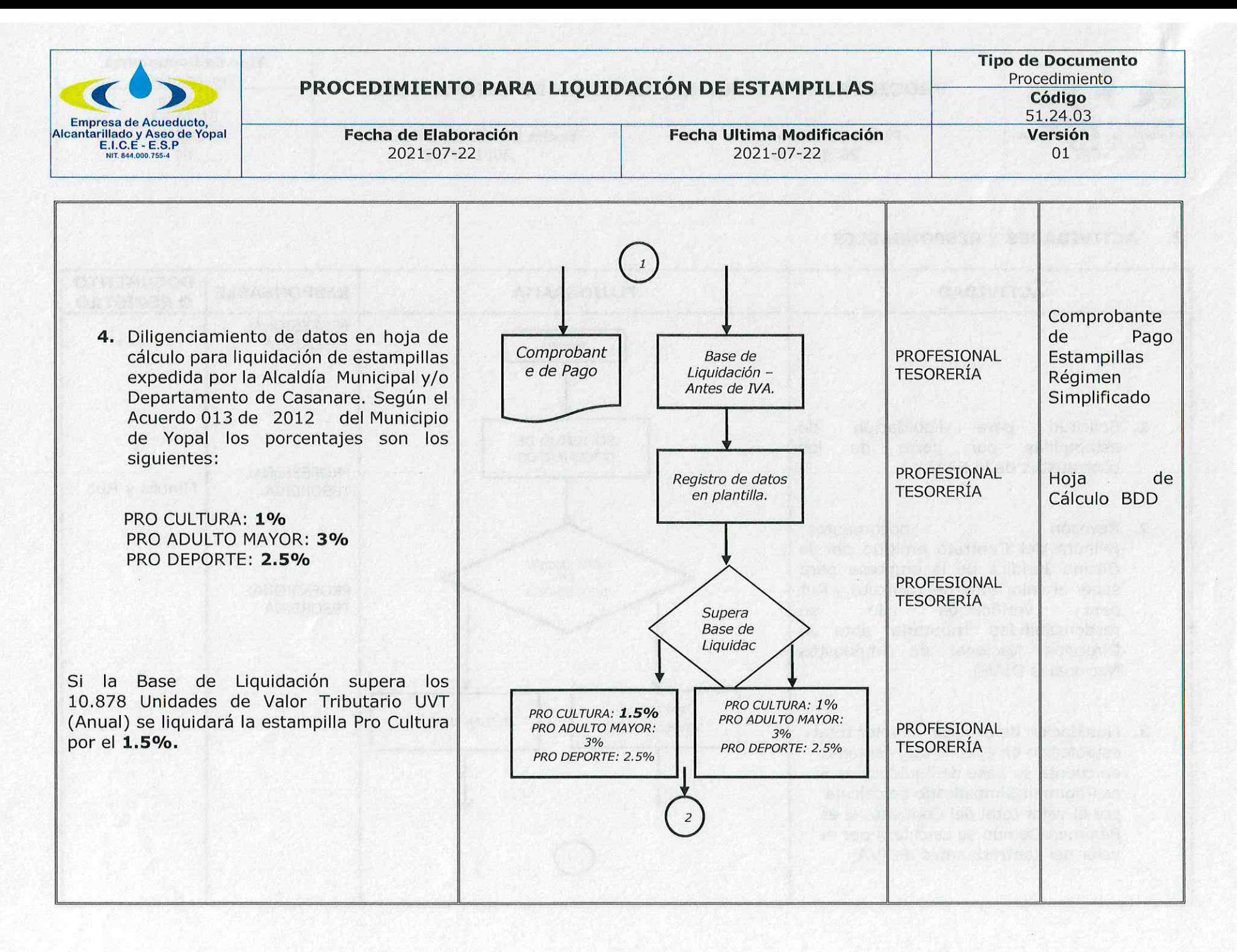

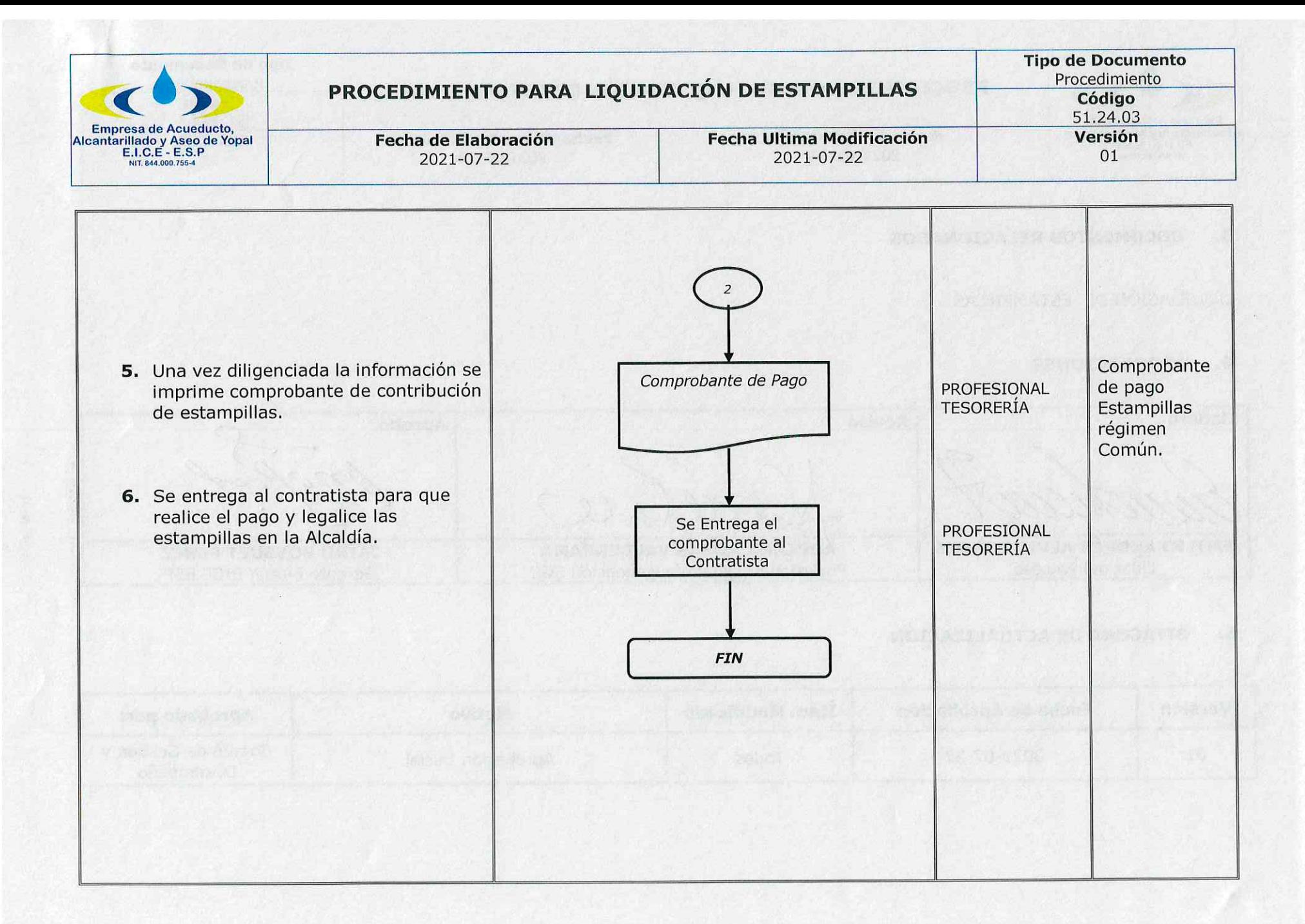

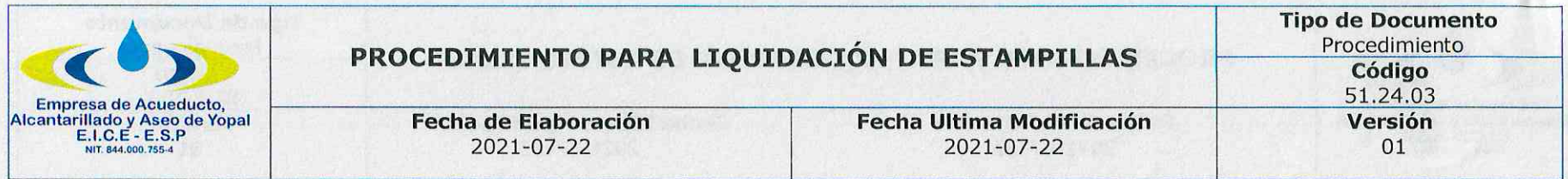

#### 3. **DOCUMENTOS RELACIONADOS**

LIQUIDACIÓN DE ESTAMPILLAS

#### 4. **APROBACIONES**

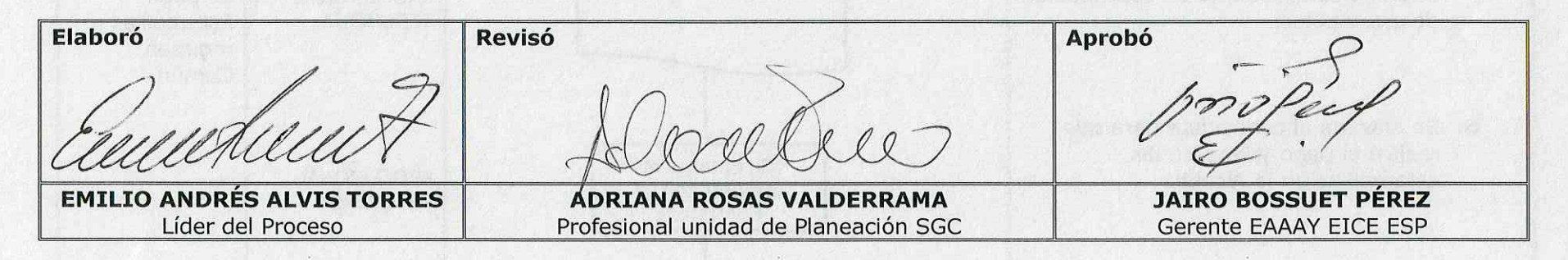

#### **BITÁCORA DE ACTUALIZACIÓN** 5.

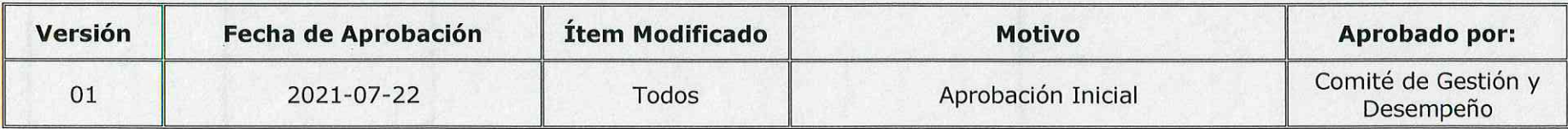

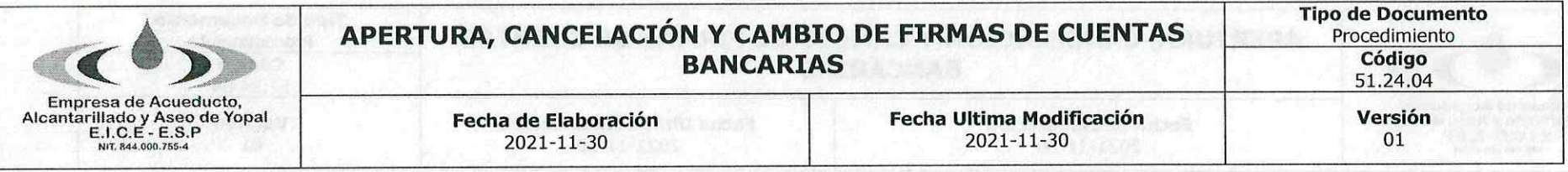

### 1. INFORMACION GENERAL

## NOMBRE DEL PROCEDIMIENTO: Apertura, cancelación y cambio de firmas de cuentas bancarias.

**RESPONSABLE:** Oficina de Tesorería.

OBJETIVO: Especificar todas las actividades a realizar en la apertura, movimiento y cancelación de cuentas bancarias, así como el cambio de firmas de cada cuenta bancaria según novedades presentadas por la Empresa, para llevar un buen control de los valores que se manejan.

ALCANCE: Este procedimiento aplica desde la apertura, movimientos y cancelaciones de cuentas corrientes y de ahorros donde se manejan los recursos de la Empresa, hasta la cancelación de la cuenta bancaria. Además, el cambio de firmas cuando sea requerido.

INSUMO: Información generada y Radicada con todos sus soportes y anexos.

PROVEEDORES: Gerente, director Administrativo y Financiero y Tesorero.

PRODUCTO: Cuentas Bancarias para ingresos y/o pagos de la Empresa, así como autorizaciones para su manejo.

**USUARIOS:** Gerente, Director Administrativo y Financiero, Usuarios y Contratistas.

### **TÉRMINOS Y DEFINICIONES:**

Cuenta Bancaria: es un contrato con una entidad financiera en virtud del cual se registran los ingresos y las erogaciones, de dinero del cliente. Existen diferentes tipos de cuentas bancarias, como las cuentas corrientes, para efectuar las operaciones y movimientos permanentes; o las cuentas de ahorro para encomendar la custodia de fondos cuyo movimiento son eventuales.

Apertura: constituir una cuenta contable en una institución financiera.

Cancelación: acto a través del cual se anula y se deja sin efectos totalmente el derecho al uso o utilización de una cuenta bancaria, a solicitud del denominador de la cuenta bancaria.

Ingresos: son flujo de recursos que recibe el ente público que deben reconocerse cuando se perciban o causen como resultado de flujo real de bienes y servicios, o recibidos de recursos aportados o transferidos sin contraprestación.

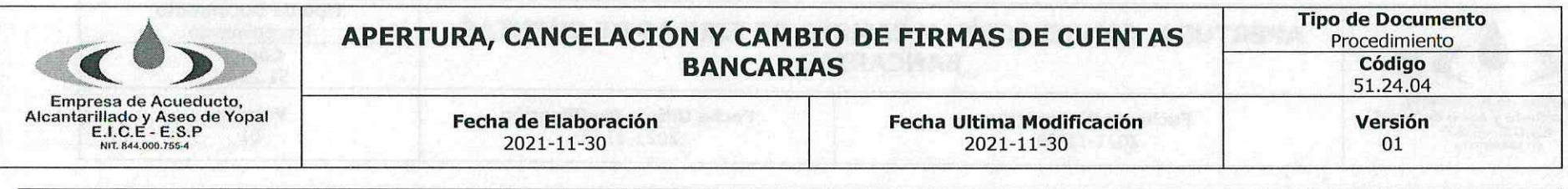

Gastos: son flujos de salida de recursos de la entidad contable pública, susceptibles de reducir el patrimonio público durante el período contable, bien sea por disminución de activos o por aumento de pasivos, expresados en forma cuantitativa.

#### $2.$ **ACTIVIDADES Y RESPONSABLES**

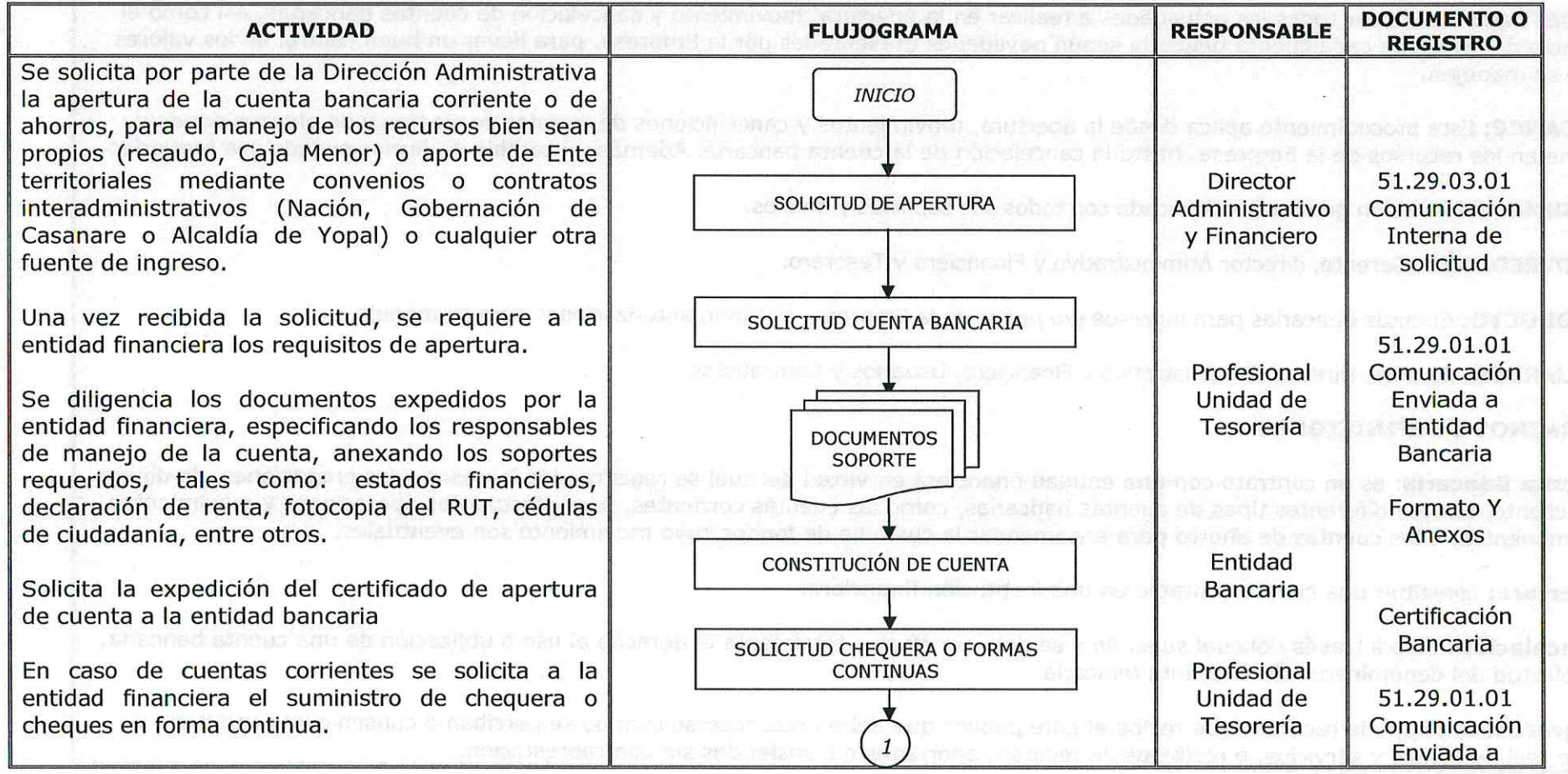

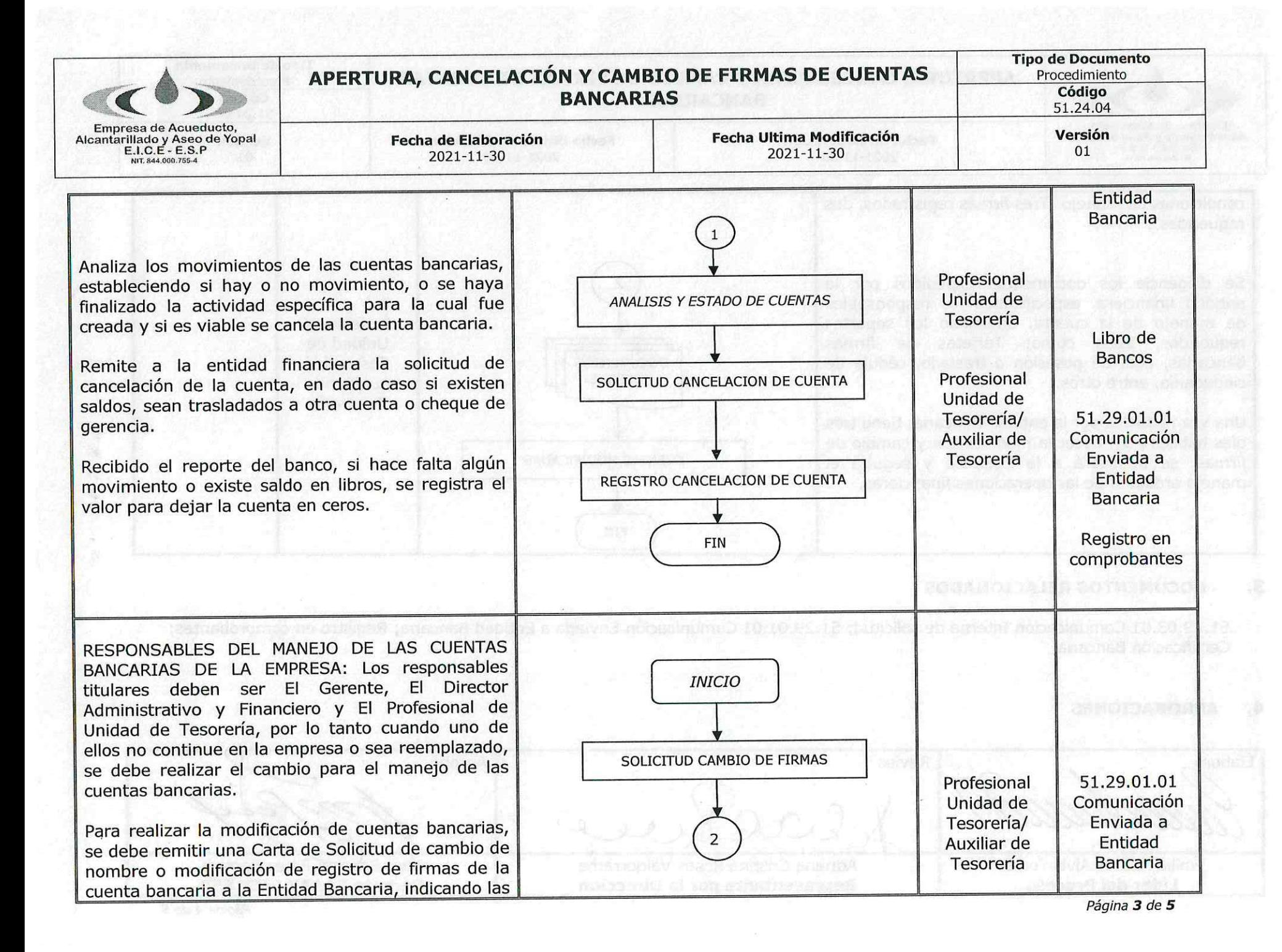

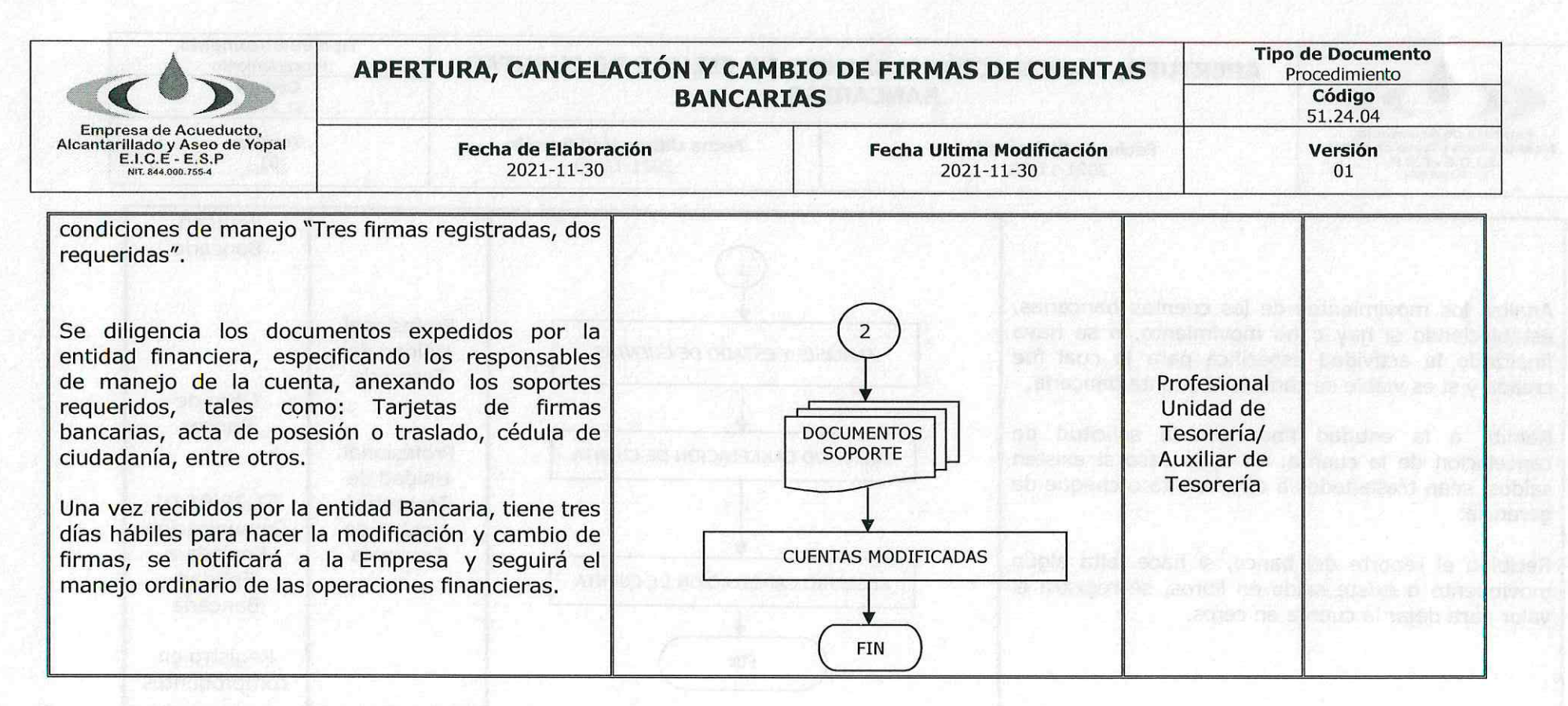

#### 3. **DOCUMENTOS RELACIONADOS**

51.29.03.01 Comunicación Interna de solicitud; 51.29.01.01 Comunicación Enviada a Entidad Bancaria; Registro en comprobantes; Certificación Bancaria.

### **APROBACIONES**

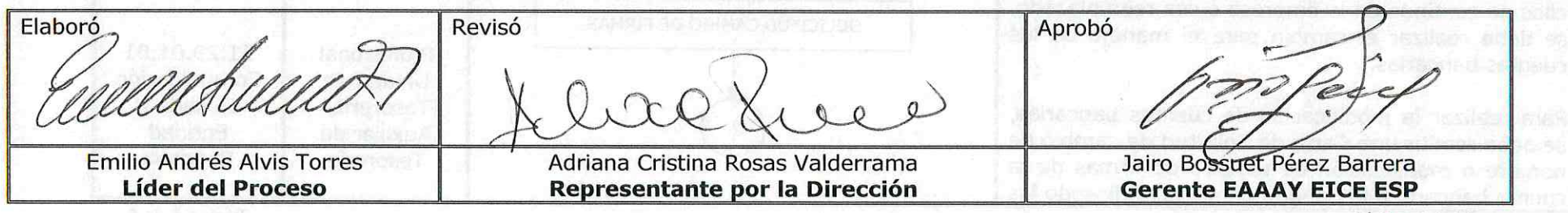

Página 4 de 5

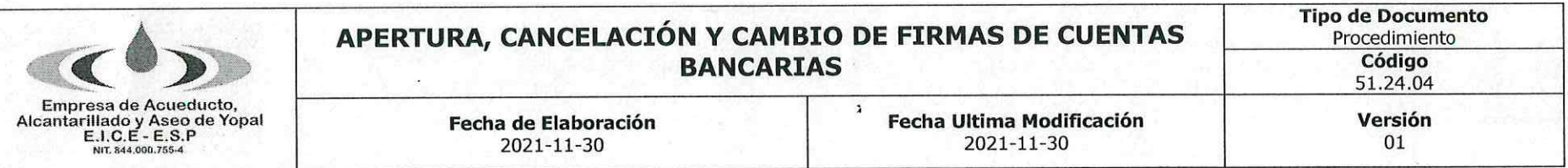

### **BITÁCORA DE ACTUALIZACIÓN** 5.

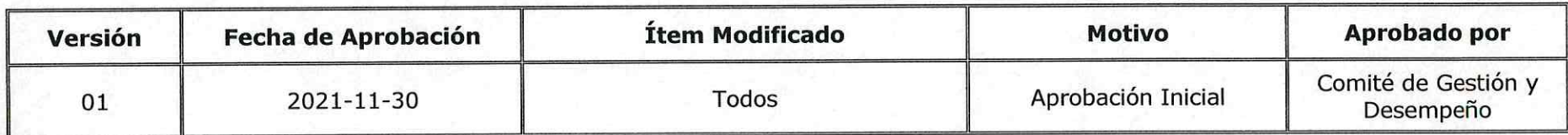

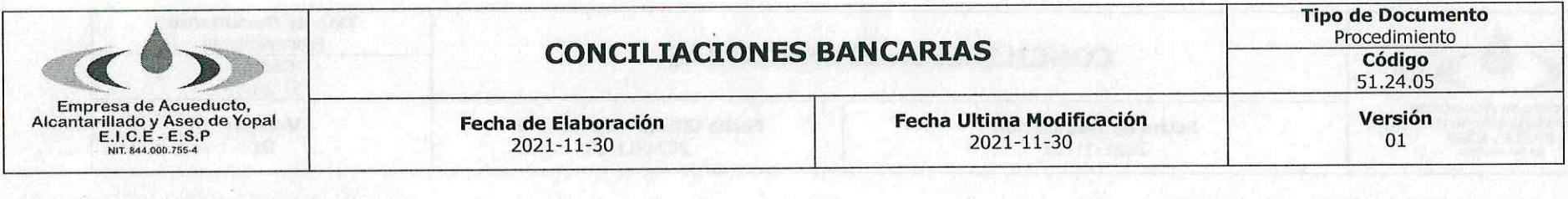

### 1. INFORMACION GENERAL

**NOMBRE DEL PROCEDIMIENTO:** Conciliaciones bancarias.

RESPONSABLE: Oficina de Tesorería.

OBJETIVO: Confrontar las partidas del extracto bancario con el registro contable del Libro de Bancos, identificando las diferencias por concepto de transferencias electrónicas, Cheques pendientes de cobro, notas débito, notas crédito entre otros a efectos de llegar a saldos iguales.

ALCANCE: Este procedimiento debe desarrollarse en el área contable e inicia con la verificación de saldos de extracto bancario y el registro de los auxiliares de bancos con el fin de determinar las diferencias y finaliza con la conciliación remitido al área de tesorería, sobre las partidas objeto de conciliación.

INSUMO: Información generada y Radicada con todos sus soportes y anexos.

**PROVEEDORES:** Entidades Bancarias.

**PRODUCTO:** Cuentas Bancarias conciliadas.

USUARIOS: Gerente, Director Administrativo y Financiero, Contador y Profesional Unidad de Tesorería.

## **TÉRMINOS Y DEFINICIONES:**

Conciliación Bancaria: Proceso sistemático de comparación entre los registros contables de una cuenta bancaria y la cuenta de bancos correspondientes en la contabilidad de ente económico.

Libro auxiliar de Bancos: Documento en que se asientan detalladamente las operaciones contables de ingresos y egresos

Extracto: Reporte emitido por las entidades bancarias que evidencia los movimientos bancarios realizados en un mes.

Cuenta Bancaria: es un contrato con una entidad financiera en virtud del cual se registran los ingresos y las erogaciones, de dinero del cliente. Existen diferentes tipos de cuentas bancarias, como las cuentas corrientes, para efectuar las operaciones y movimientos permanentes; o las cuentas de ahorro para encomendar la custodia de fondos cuyo movimiento son eventuales.

W

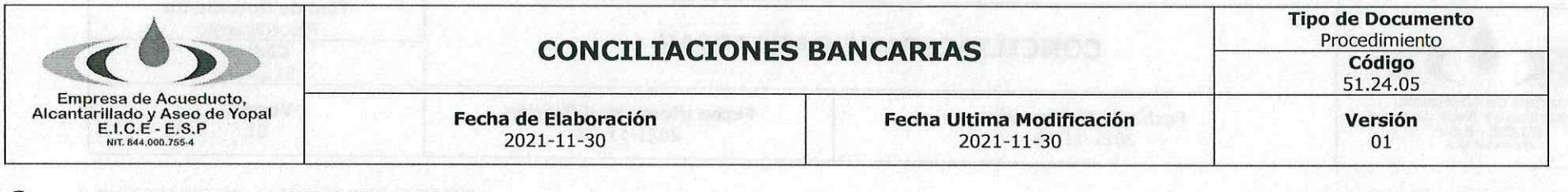

#### $2.$ **ACTIVIDADES Y RESPONSABLES**

L,

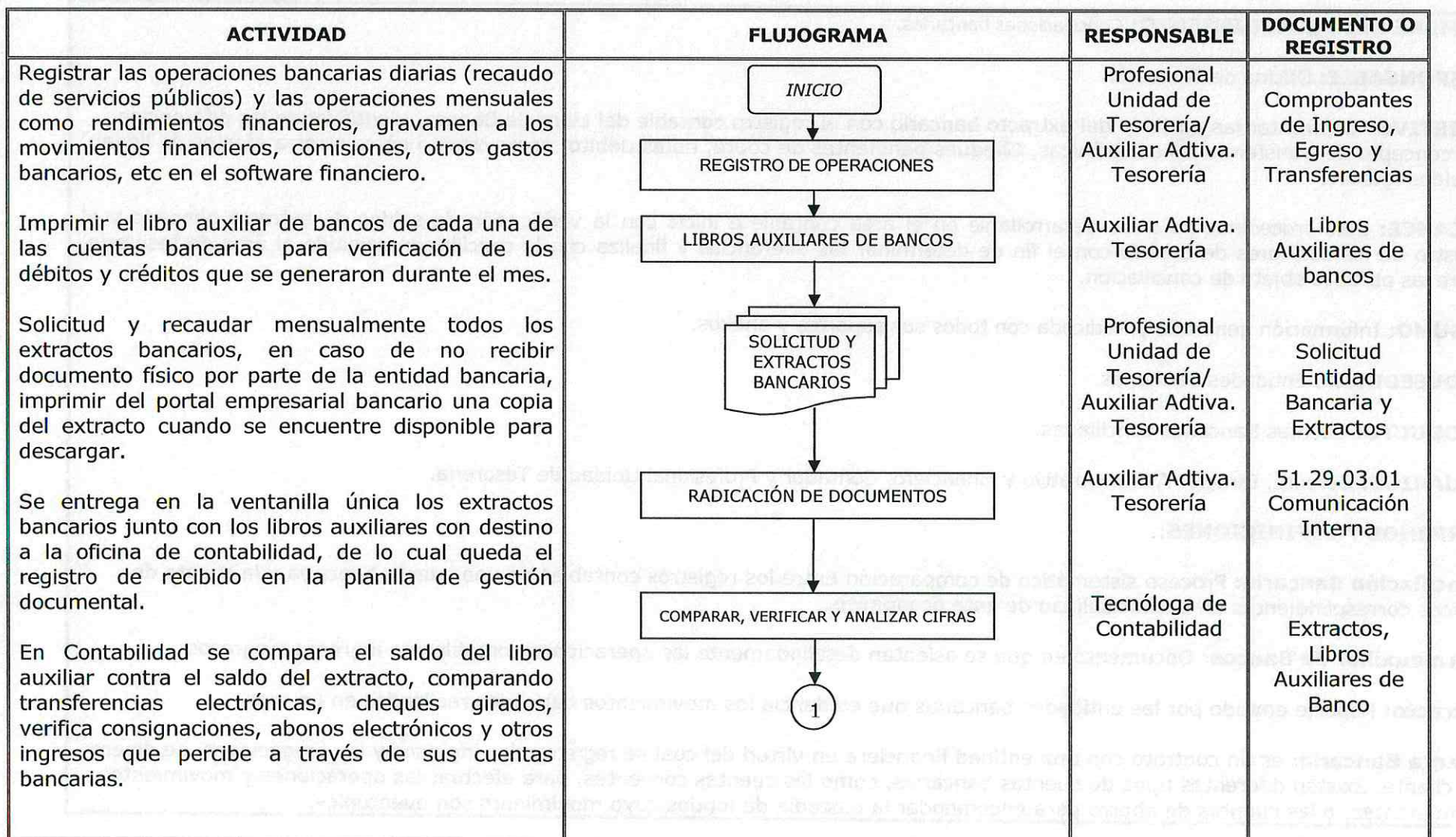

Página 2 de 4

![](_page_30_Figure_0.jpeg)

#### **DOCUMENTOS RELACIONADOS** 3.

51.29.03.01 Comunicación Interna; Comprobantes de Ingreso, Egreso y Transferencias; Extractos.

![](_page_31_Picture_30.jpeg)

#### $\mathbf{4}$ **APROBACIONES**

![](_page_31_Figure_2.jpeg)

#### **BITÁCORA DE ACTUALIZACIÓN** 5.

![](_page_31_Picture_31.jpeg)

**NUMBER** 

![](_page_32_Picture_0.jpeg)

### INGRESO DE RECURSOS POR PAGOS DE SUBSIDIOS Y **RECURSOS PROVENIENTES DE CONVENIOS Y CONTRATOS INTERADMINISTRATIVOS Fecha Ultima Modificación Fecha de Elaboración**

2021-11-30

### 1. INFORMACION GENERAL

NOMBRE DEL PROCEDIMIENTO: Ingreso de recursos por pagos de subsidios y recursos provenientes de convenios y contratos interadministrativos.

RESPONSABLE: Oficina de Tesorería.

OBJETIVO: Normalizar el proceso de elaboración, presentación y radicación de ingresos de tesorería en la Empresa, por concepto de subsidios de servicios públicos domiciliarios y de convenios y contratos interadministrativos con entes territoriales.

ALCANCE: Mejora en los procesos d ingreso de recursos.

INSUMO: Información generada y Radicada con todos sus soportes y anexos.

PROVEEDORES: Entidades Territoriales del orden Nacional, Departamental y Municipal.

2021-11-30

PRODUCTO: Cuentas Bancarias para ingresos y/o pagos de la Empresa, así como autorizaciones para su manejo.

USUARIOS: Gerente, Director Administrativo y Financiero, Organismos de Control y Vigilancia, Entidades Gubernamentales, Funcionarios de la EAAAY.

## **TÉRMINOS Y DEFINICIONES:**

Cuenta Bancaria: es un contrato con una entidad financiera en virtud del cual se registran los ingresos y las erogaciones, de dinero del cliente. Existen diferentes tipos de cuentas bancarias, como las cuentas corrientes, para efectuar las operaciones y movimientos permanentes; o las cuentas de ahorro para encomendar la custodia de fondos cuyo movimiento son eventuales.

Ingresos: son flujo de recursos que recibe el ente público que deben reconocerse cuando se perciban o causen como resultado de flujo real de bienes y servicios, o recibidos de recursos aportados o transferidos sin contraprestación.

Subsidio: Ayuda económica que una persona o entidad recibe de un organismo oficial para satisfacer una necesidad determinada.

Convenios y contratos interadministrativos: Los convenios y contratos interadministrativos son herramientas del derecho público, especialmente de la rama del derecho administrativo, cuya finalidad ulterior consiste en facilitar y convertirse, en un medio idóneo para agilizar y hacer mucho más viable y expedita la contratación entre entidades públicas,

![](_page_33_Picture_6.jpeg)

![](_page_34_Figure_0.jpeg)

新元 記載者

# Página 3 de 4

![](_page_35_Picture_43.jpeg)

## **3. DOCUMENTOS RELACIONADOS**

Comprobantes Ingresos, Consignación o Transferencia.

#### **APROBACIONES** 4.

Elaboró Revisó Aprobó Emilio Andrés Alvis Torres Adriana Cristina Rosas Valderrama Jairo Bossuet Pérez Barrera **Líder del Proceso** Representante por la Dirección **Gerente EAAAY EICE ESP** 

#### **BITÁCORA DE ACTUALIZACIÓN** 5.

![](_page_35_Picture_44.jpeg)

Página 4 de 4

AUB ademosin abl ins Hedinisept landsing!